# The isodoc class<sup>\*</sup> for letters, invoices, and more

Wybo Dekker wybo@dekkerdocumenten.nl

September 29, 2012

#### **Abstract**

The isodoc class can be used for the preparation of letters, invoices, and, in the future, similar documents. Documents are set up with options, thus making the class easily adaptable to user's wishes and extensible for other document types.

**Keywords:** letter, invoice, key/value, NEN1026

# **Contents**

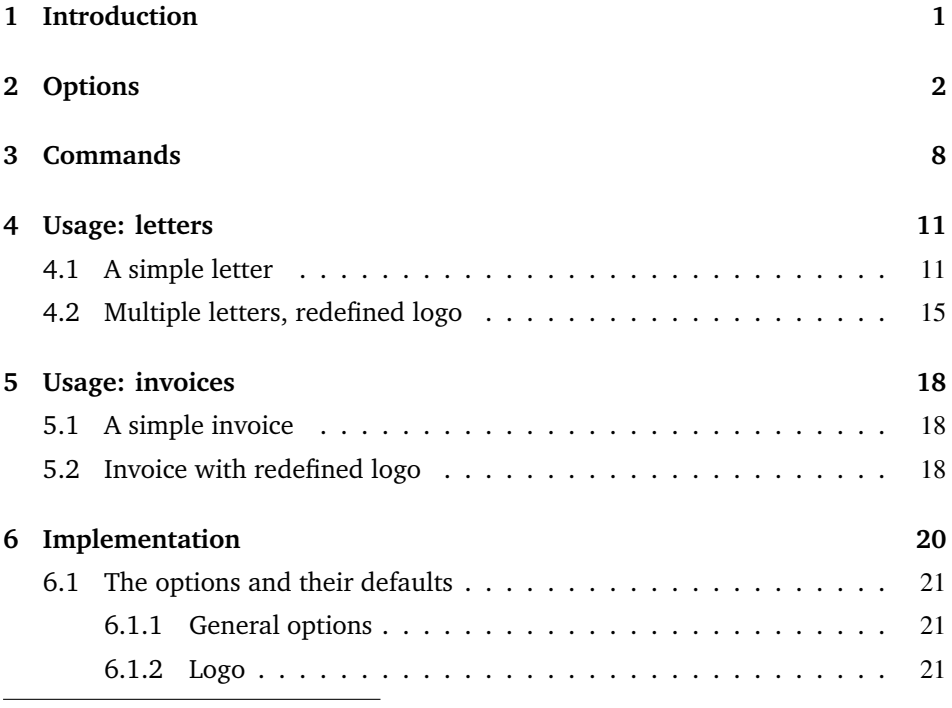

<sup>∗</sup>This document corresponds to isodoc v0.11, dated 2012/04/04.

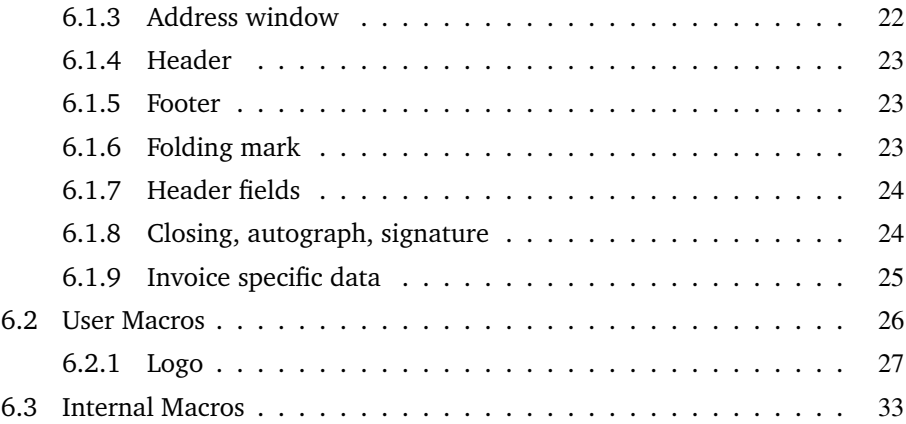

# 1 Introduction

This class is intended to be used for the preparation of letters and invoices. Its starting point was Victor Eijkhout's NTG brief class<sup>1</sup>, which implements the NEN 1026 standard. The brief class does not provide facilities for invoices and it is not easily extensible.

The goal for the isodoc class is to be extensible and easy to use by providing key=value configuration. Furthermore, texts that need to be placed on prescribed positions on the page (there are many such texts) are positioned by using the textpos package.<sup>2</sup> This provides a very robust construction of the page.

The class itself contains many general definitions, but variable data, such as opening, closing, address and many more, have to be defined using key=value definitions, either in the document or in a style file. The latter is indicated for definitions that don't vary on a per document basis, such as your company name, address, email address and so on. Thus if you run a company and also are the secretary of a club, you would have style files for each of them, plus one for your private letters or invoices.<sup>3</sup>

The general setup of a document producing one or more letters is (see figures 1–3, page 13–14, for examples):

```
\documentclass{isodoc}
\usepackage{<somestyle>}
\setupdocument{<generaloptions>}
\begin{document}
\letter[<addressee_specific_options>]{<letter_content>}
... more \letter calls ...
\end{document}
```
Similarly, the general setup of a document producing one or more invoices is (figure 4, page 17):

```
\documentclass{isodoc}
\usepackage{<somestyle>}
\setupdocument{<generaloptions>}
\begin{document}
\invoice[<addressee_specific_options>]{<invoice_content>}
... more \invoice calls ...
\end{document}
```
<sup>&</sup>lt;sup>1</sup>CTAN: ntgclass/briefdoc.pdf

<sup>2</sup>CTAN: textpos/textpos.pdf

<sup>&</sup>lt;sup>3</sup>If you archive your documents in their source form only, it may be wise to work without a style file and set all options in the document itself!

# 2 Options

Options are given as key=value pairs, separated by comma's. Extra comma's, including one behind the last pair, don't hurt. An option argument should be enclosed in braces if it contains comma's or equals signs.

As shown in the two examples in the previous section, there are three commands that can set options: \setupdocument, \letter, and \invoice. These commands will be further explained in the Commands section. \setupdocument is normally used to set options that are common to all letters or invoices in the document, like your company data; the optional arguments of \letter and \invoice set only those options that are different for each letter or invoice, such as the to and opening options.

This section lists and explains all available options. All options can be used in both the style files and in the document source, although several will normally only be used in style files (such as company) and some only in the document source (such as to or opening).

#### **Language**

The options described here relate to the language used for the isodoc interface (headings, footings, date, banking data and so on.) This language is independent of the language you set with the babel or polyglossia packages. So, for example, you can write your document in english and use dutch for the interface. Also, use of babel or polyglossia is not required.

Currently only a few interface languages are defined. As I am not particularly strong in the translation of administrative terminology, please feel free to send me corrections. And if you don't find your own language here, please send me your translations and your language will be added.

The options below set the language, UKenglish is used by default. Preferably, the language option should be used; the other options are there for compatibility with earlier versions.

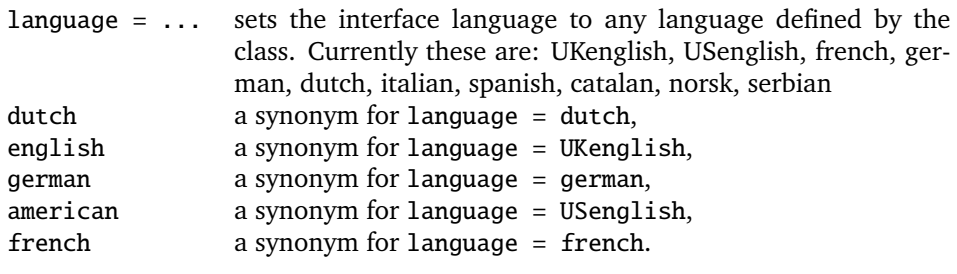

#### **Logo**

Information about the sender is defined here. The logo, by default, consists of a large company name on top a rule with, hanging under the rule, a contact person's data. You can define the latter either explicitly with the logoaddress option, or let it automatically be created from the contents of the options who, street, prezip, zip, city, country, and foreign, as far as you have defined those. Definition in parts can be useful if you need them elsewhere in your document.

 $company = ...$  Your company name as it should appear in the logo (if you use the default logo) and in the return address (where it may get overridden by the returnaddress keyword.) For private documents, use your name or nickname here.

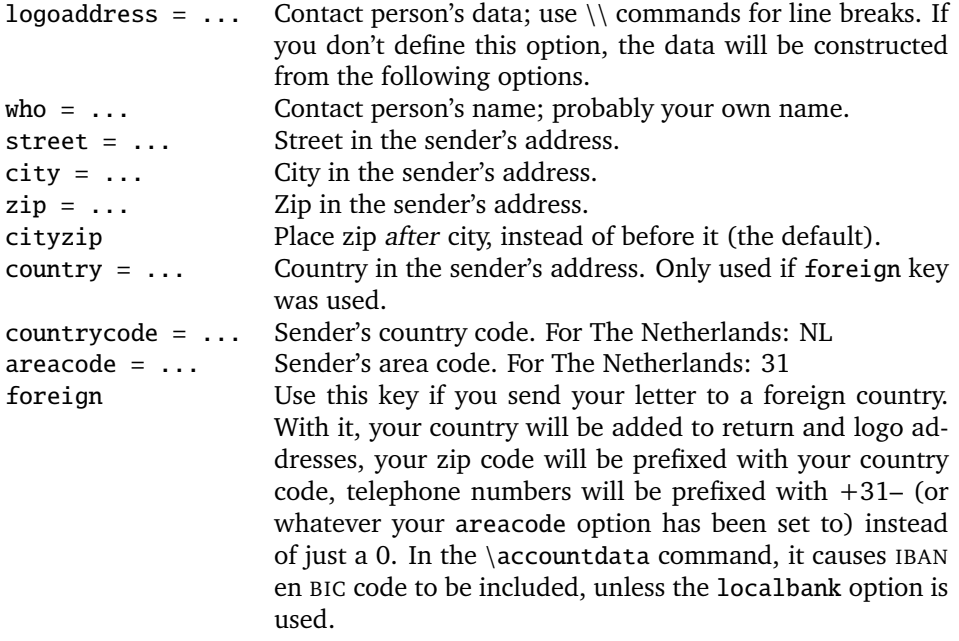

#### **Address window**

The addressee's address is printed in a window. The width of the window is two columns (70 mm), and its contents are vertically centered in it. There are no limits to the vertical size of the window, other than the physical size of the window in the envelopes you use. The vertical position of the window's center is set with the addresscenter keyword. Horizontally there are two options: left or right.

| leftaddress        | Places the window over columns 2 and 3; this is the<br>default.                                                                                                    |
|--------------------|----------------------------------------------------------------------------------------------------|
| rightaddress       | Places the window over columns 4 and 5.                                                                                                    |
| $addresscenter = $ | Distance in mm of the center of the window from the top<br>of the paper; the default value is 63.5 mm, fitting for a<br>DL envelope for triple folded A4 (110x220mm) with a<br>window at 50 mm from the top, 30mm high. $4$                                                                                                    |
| $addresswidth = $  | The address window's width. The default is 70 mm (2)<br>columns).                                                                                                    |
| to = $\ldots$      | The addressee's address. New lines can be introduced<br>with the $\setminus \setminus$ command; lines longer than 70 mm will<br>cause extra newlines.                                                                                                    |
| [no]return         | Do or don't print a return address on top of the ad-<br>dressee's address. This is useful if blank window en-<br>velopes are used. The return address is composed from<br>the contents of the company, street, zip, city, and<br>country keywords; it is printed in a bold script size sans<br>serif font and is is separated from the addressee's ad-<br>dress with a rule. The country will only be printed if the<br>foreign keyword has been used. |
| $returnaddress = $ | The return address, if it is composed as just described,<br>may become too long to fit in the address window. Or<br>you may want to define a completely different return<br>address. With the returnaddress keyword you can re-<br>define the return address. Use $\setminus \setminus$ to insert bullets.                                                                                                    |

<sup>&</sup>lt;sup>4</sup>The middle of the window is at  $50+30/2=65$  mm from the top of the envelope; the paper is folded (see

#### **Header fields**

Under the address window, a header is printed. The page is vertically divided in six columns, one each for the left and right margins, and four which, in the header, say: Your letter of, Your reference, Our reference, and Date, each with their respective contents under them. If the subject keyword is used, an extra line starting with Subject: will appear, followed by the contents on the same line and over a width of 2.5 columns. If needed, extra lines will be used.

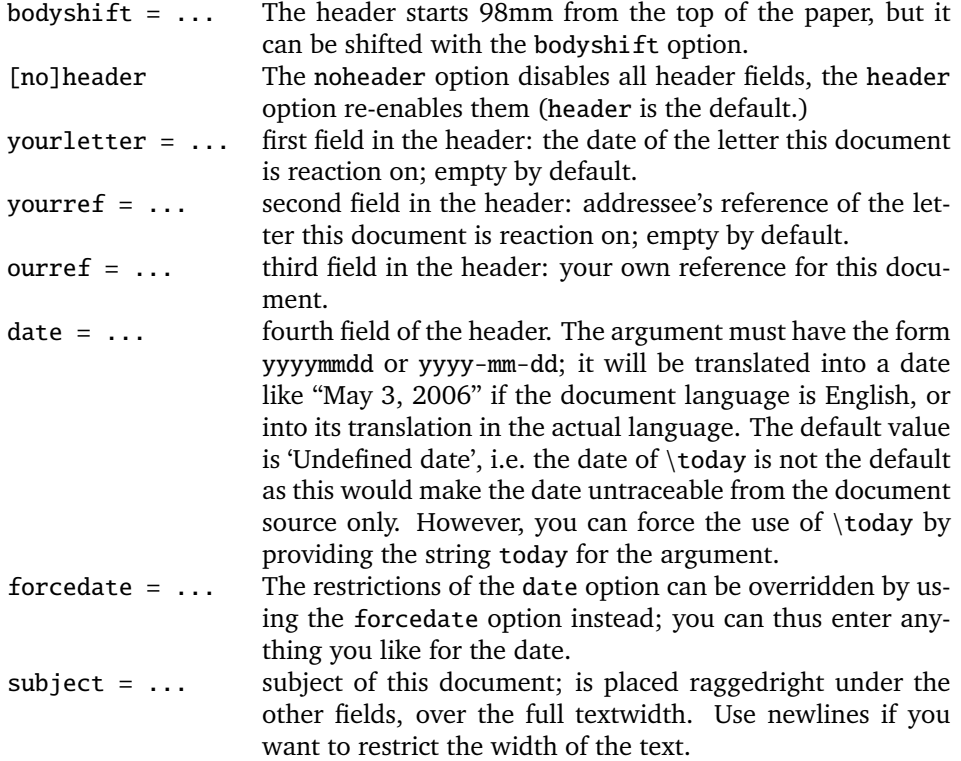

#### **Opening and Closing**

A letter is started with an opening – something like 'Dear John', and ended with a closing – something like 'Regards,<newline>Betty', perhaps with an autograph (or white space) in between.

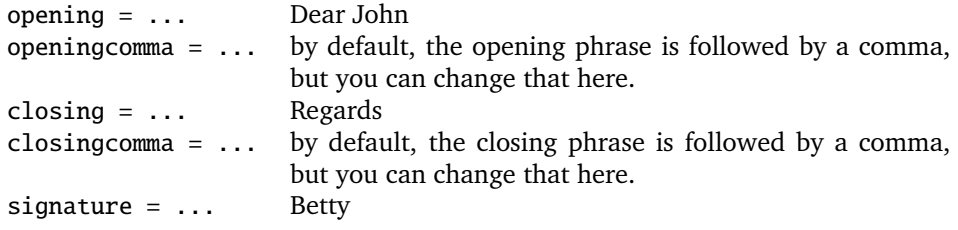

the folding options below) to give the folded paper a tolerance of 1.5mm on both sides in the envelope, so the address should be placed 1.5 mm higher at 65-1.5=63.5 mm.

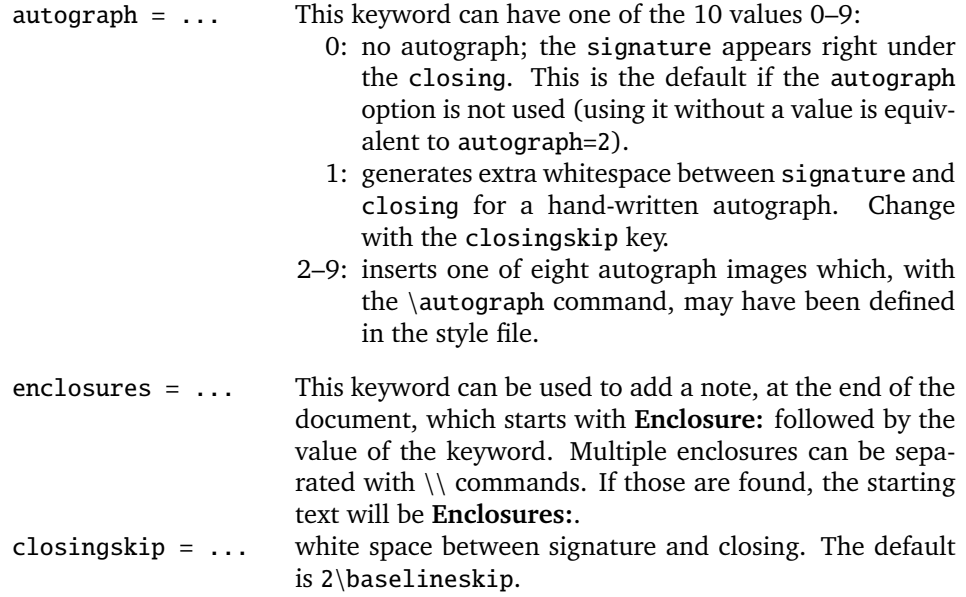

#### **Footer fields**

Footer fields are shown in the order in which they appear below; they are empty by default, and empty fields are not displayed. The order of the fields can be changed with the footorder option.

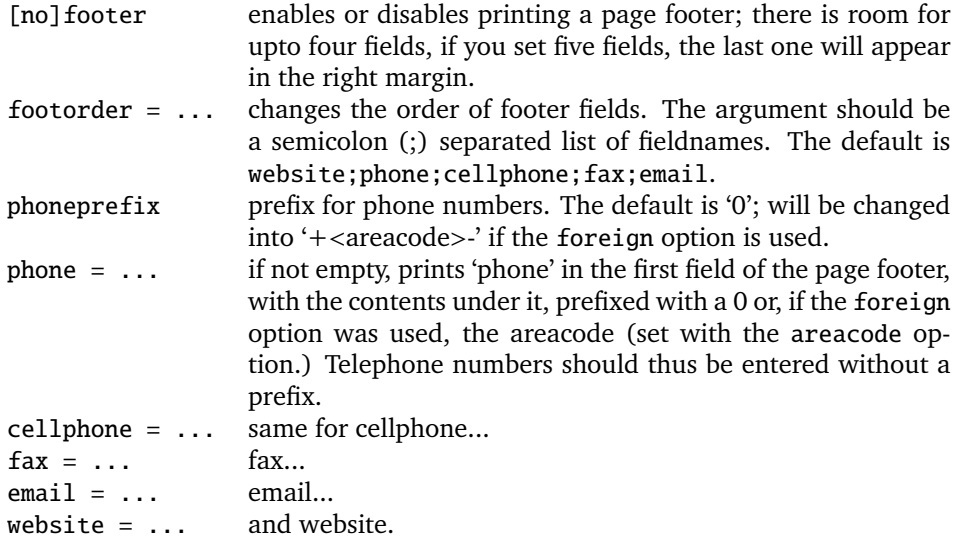

#### **Folding marks**

Folding marks can be useful, particularly if your address window is used to its limits. Correctly folding your letter then prevents parts of the address to become invisible because of the letter loosely filling the envelope.

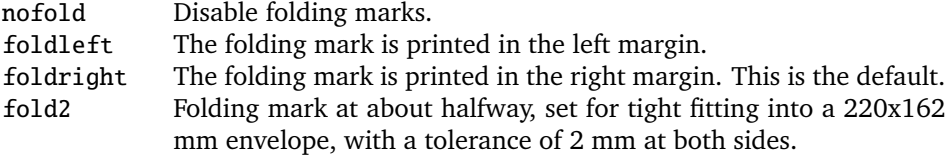

- fold3 Folding mark at about one third from the top, set for tight fitting into a 220x110 mm envelope, with a tolerance of 1.5 mm at both sides.
- fold = ... For non-standard envelopes and paper formats the position of the folding mark can be set at any position (in mm) from the top of the paper.

#### **Payment data**

In invoices you probably want to make clear where you want your debtor to transfer his money to. You can do so by calling the \accountdata command, which generates a little table containing these data. The contents of this table can be defined with the following keywords:

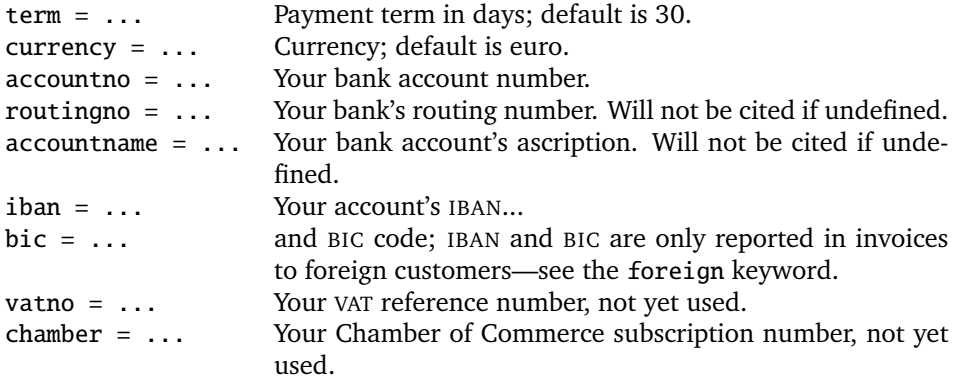

#### **Accept data**

These keys pertain to data needed for accept forms:

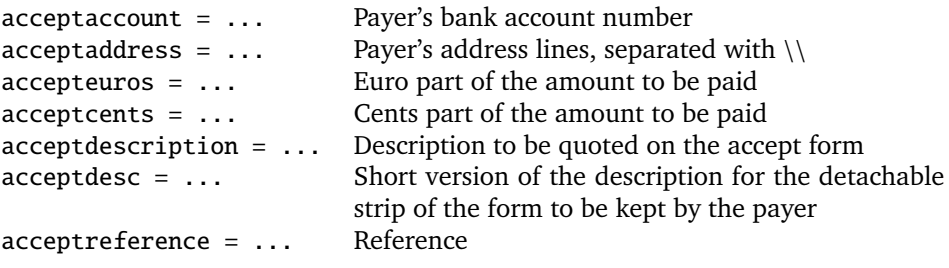

#### **Miscellaneous**

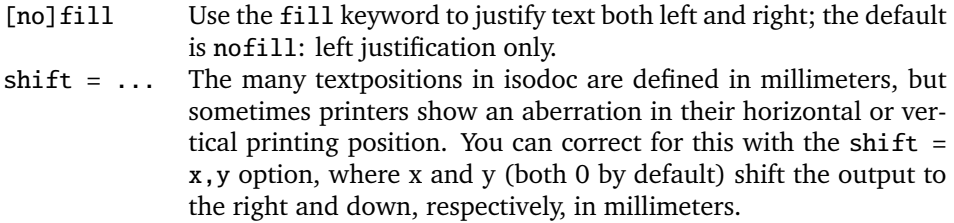

## 3 Commands

\showkeys The \showkeys command can be useful for debugging. It prints a table showing the option keys described in the previous section, and their current values.

\setupdocument Most of the setup, both in the style files and in the documents themselves, is done setting options in a call to the class-defined \setupdocument command. The options can be either a key/value pair, or just a key. Options with values and those without may occur in any order, with the exception of addresscenter (see there.) Values need their surrounding {}'s only if they contain any comma's. The Options section explains the available options.

> Most of the options have a corresponding command with the same name. Although not very often, it may sometimes be useful to have those commands available. These are the options with a corresponding command:<sup>5</sup>

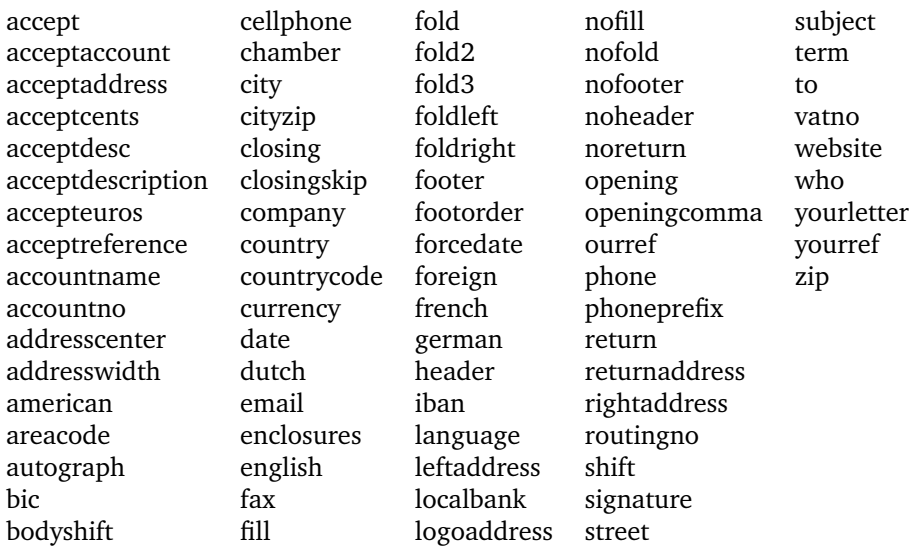

So you could write in your letter: "please send me the money on my bank account: \accountno\ as soon as possible."

\letter The \letter command produces one letter and can be called multiple times. It has two arguments. The first argument is optional and must be a list of key=value pairs. The options set here are usually those that vary among different letters. The second argument contains the letter's content. This content will, depending on the options set, automatically be surrounded by an opening, a closing, an autograph, a signature and a remark about any enclosures. The first page of each letter will be decorated with a logo, the addressee's address, a return address, various reference fields, a footer, a folding mark—all as defined by key=value pairs in \setupdocument or in the \letter command itself.

> The second an following pages will have a heading, quoting the name of the addressee and a page number. Examples of letters can be found in the section Usage: **letters**

\invoice The \invoice command is essentially the same as the \letter command, except that the opening is always "**INVOICE**", and the content (argument 2) is largely composed using the \itable, \iitem, \itotal, and \accountdata commands described hereafter. Closing, autograph, and signature are disabled.

> In the Netherlands, invoices can be provided with an accept form on the lower third part of the page. If the accept option was used, this accept form will be filled with the available data, in the ocrb font where needed.

\itable The following commands pertain to invoices: The \itable command uses tabularx to create a two-column table. The first column of the table will have

 $5$ Note for developers: the table lines below can be generated with a ruby script listkeys (included in the distribution): listkeys show

the header 'Description' (or its equivalent in the language selected), the header of the second column says 'Amount (EUR)'. The single argument of \itable should contain the contents of the table and is of the form:

```
item 1 & amount 1\NN
item 2 & amount 2\NN
...
item n & amount n \NN
\cmidrule[.05em]{2-2}
Total & amount \NN
```
However, the next two commands may be used to enter these data more cleanly:

- \iitem The \iitem{item}{amount} command (iitem stands for Invoice Item) is equivalent to writing item & amount\NN.
- \itotal The \itotal{amount} command (itotal stands for Invoice total) is equivalent to writing: \cmidrule[.05em]{2-2} Total & amount \NN, with the additional advantage that the word 'Total' will be replaced with its equivalent in the current language. Thus, the argument to the \itable command show above can also be written:

```
\iitem{item 1}{amount 1}
\iitem{item 2}{amount 2}
...
\iitem{item n}{amount n}
\total{amount}
```
- \accountdata The \accountdata command prints a little table with accounting information needed by the creditor for paying the invoice. It is constructed using the values of the options accountno, accountname, routingno, iban, and bic. The latter two are only included if the foreign option was used.
	- \autograph The \autograph command, which will normally appear in a style file, serves to define up to eight autographs based on PDF, JPEG or PNG images. One of these autographs will be drawn between the closing (Best regards) and the signature (Betty) if you use the autograph option with a value from 2 through 9. \autograph has 7 arguments:
		- arg 1: 2,3,...9: autograph number; will be translated internally to define \autographA, \autographB... \autographH
			- 2: scaling factor for the image
			- 3: distance the autograph outdents in the margin
			- 4: vertical position of the baseline of the closing (Regards,) from the top
			- 5: vertical position of the baseline of the signature (John Letterwriter) from the top
			- 6: height of the image
			- 7: the image (jpg, png, pdf...)

The arguments 3–6 must be dimensions, and for a given autograph image should be inferred by inspecting the image with an image manipulation program like, for example, the gimp. In the lower left corner of the gimp window, select the units of length, move the pointer to the positions where you want margin, closing, and signature and to the bottom of the image, read the x,  $x$ ,  $y$  and  $y$  positions respectively and use those for the argument 3, 4, 5, and 6.

\logo The \logo command is internally used to define the default logo; you can redefine it with \renewcommand{\logo}{...}. An example of logo redefinition can be found on page 16.

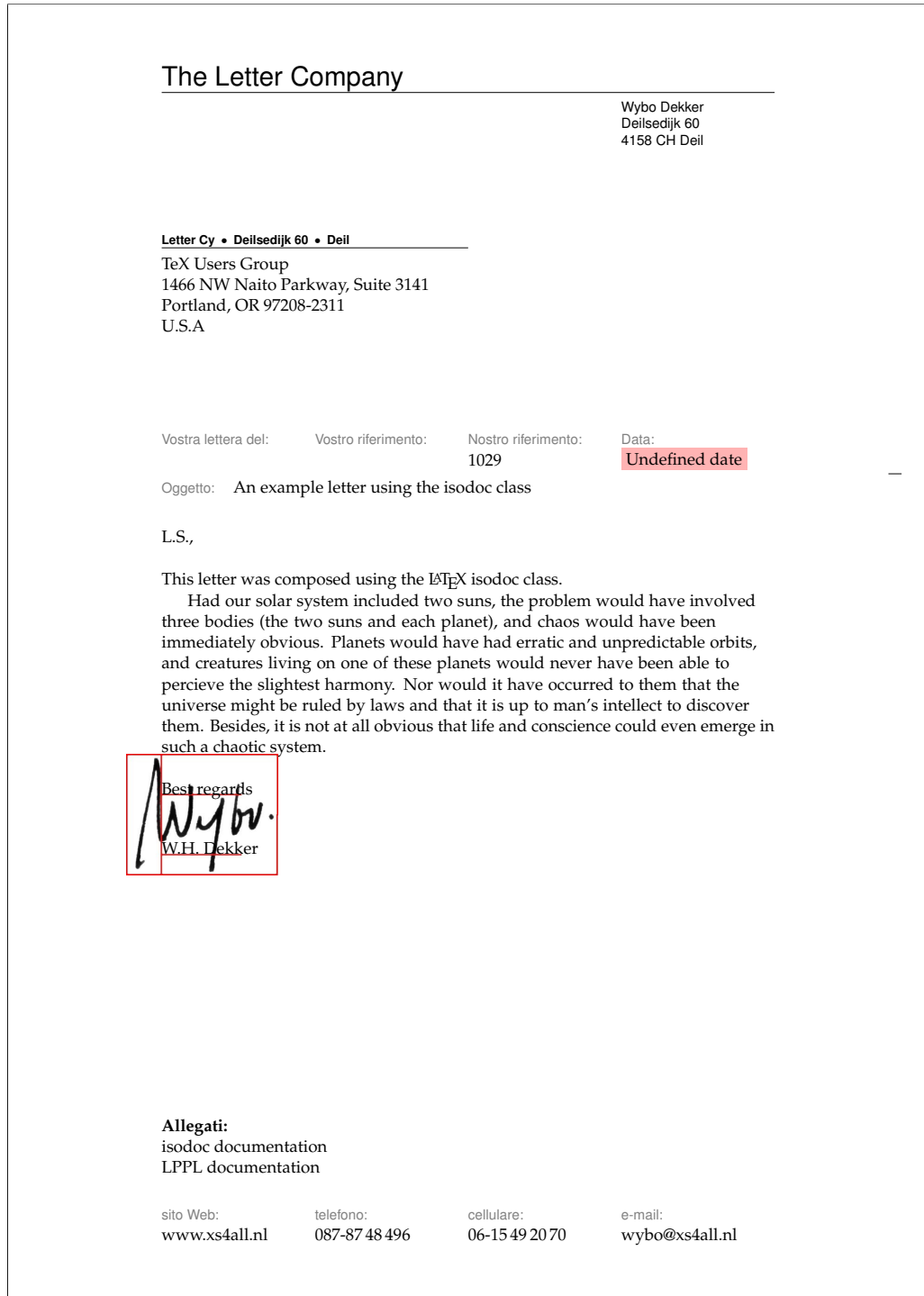

Figure 1: Minimal letter example

\EuroSymbol \EUR \EmailSymbol \LetterSymbol \MobileSymbol \PhoneSymbol

\EUROSymbol Several symbols are frequently used in letters and invoices. These are usually taken from marvosym.sty; however, marvosym collides frequently with command names used in isodoc. So they have gotten their own names here:

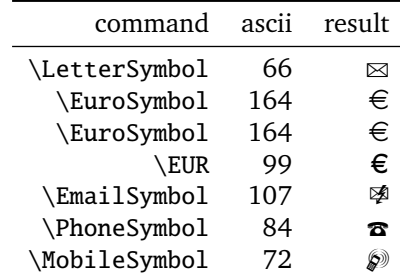

If you need other symbols, then please email me.

## 4 Usage: letters

Usage of the class is best explained by example.

#### 4.1 A simple letter

Here is the latex source for a small letter; its result appears in figure 1:

```
\documentclass[11pt]{isodoc}
\usepackage{mystyle}
\definecolor{headcolor}{gray}{.5}
\setupdocument{
       to = \{TeV\text{ Users Group}\}\1466 NW Naito Parkway, Suite 3141\\
              Portland, OR 97208-2311\\
              U.S.A
             },
   ourref = 1029,enclosures = isodoc documentation\\LPPL documentation,
    subject = An example letter using the isodoc class,
  autograph = 2,
}
\begin{document}
\letter[language=italian]{
This letter was composed using the \LaTeX{} isodoc class.
  \par\input{thuan} % for some body
}
\end{document}
```
This source essentially shows three items:

- 1. the inclusion of a package mystyle; we'll come to that shortly.
- 2. the command \setupdocument called with many key=value arguments, each defining one of the texts that go into the letter.
- 3. the command \letter, enclosing the body of the letter; just to give the letter some real body, a small text has been included using \input.

Of course this is not all of the information needed to create a letter. For example, there should be a logo, telling the addressee who I am and there should be contact information such as my address, telephone number and so on. This is where the included mystyle package plays its part. Here is an example of such a style file:

```
\NeedsTeXFormat{LaTeX2e}[1999/12/01]
\ProvidesPackage{mystyle}
 [2010/08/21 v1.1 Letter Company style file for isodoc]
\RequirePackage{pxfonts}
\setupdocument{return,footer,fold3,
 autograph = 0,company = The Letter Company,
 returnaddress = Letter Cy\Delta iik 60\Delta i.
 who = Wybo Dekker.
 street = Deilsedijk 60,
 city = Deil,zip = 4158 \text{ CH},country = The Netherlands,
 countrycode = NL,areacode = 31.phone = {87-87\backslash, 48\backslash, 496},
 cellphone = {6-15\backslash, 49\backslash, 20\backslash, 70},
 fax = \{\},\website = www.xs4all.nl,email = wybo@xs4all.nl,
 accountno = {3040\backslash, 46221}.iban = n161pstb0006238747,bic = psthn121,vatno = 28750482B01,chamber = 11023220.opening = L.S.,closing = Best regards,
 signature = W.H. Dekker
}
\graphicspath{{./graphics/}}
\autograph{2}{.30}{75bp}{87bp}{216bp}{261bp}{signw_marked}
\endinput
```
So in the style file, too, \setupdocument is used to register information that will common to almost all of my letters. The \autograph command sets up an autograph, based on an image file. Apart from the code shown here, a style file can contain definitions for more autographs, and a definition for a logo. Without the latter, a default logo is produced. Note also that I have included defaults for opening, closing, and signature in the style file, and that I did not override those in the letter's source.

The letter source example shown above, in combination with this style example, compiles to the letter shown in figure 1. This example illustrates some aspects of isodoc:

- At the top, you see the default letterhead (logo). You can create your own logo by redefining the \logo command.
- Under it is the address. It has a return address in script sized sans serif boldface over it, because the return key has been used. A return address is useful if you send your letters in a standard window envelope. The positioning of the address is done in the style file, using the addresscenter and leftaddress or rightaddress keywords.
- The paper is vertically divided in six equally wide columns. The outer two columns are the left and right margins, the second to fifth columns contain header and footer fields.
- The "Your reference" and "Our reference" fields have not been set (with the yourref and ourref keys) and therefore stay empty by default, the date field has also not been set, but it should be. Therefore, the default value is "Undefined date", and a warning is issued by a pink background.
- A folding mark has been printed in the extreme right margin, such that on folding the paper along it, it will correctly fit in a 220 x 110 mm envelope;

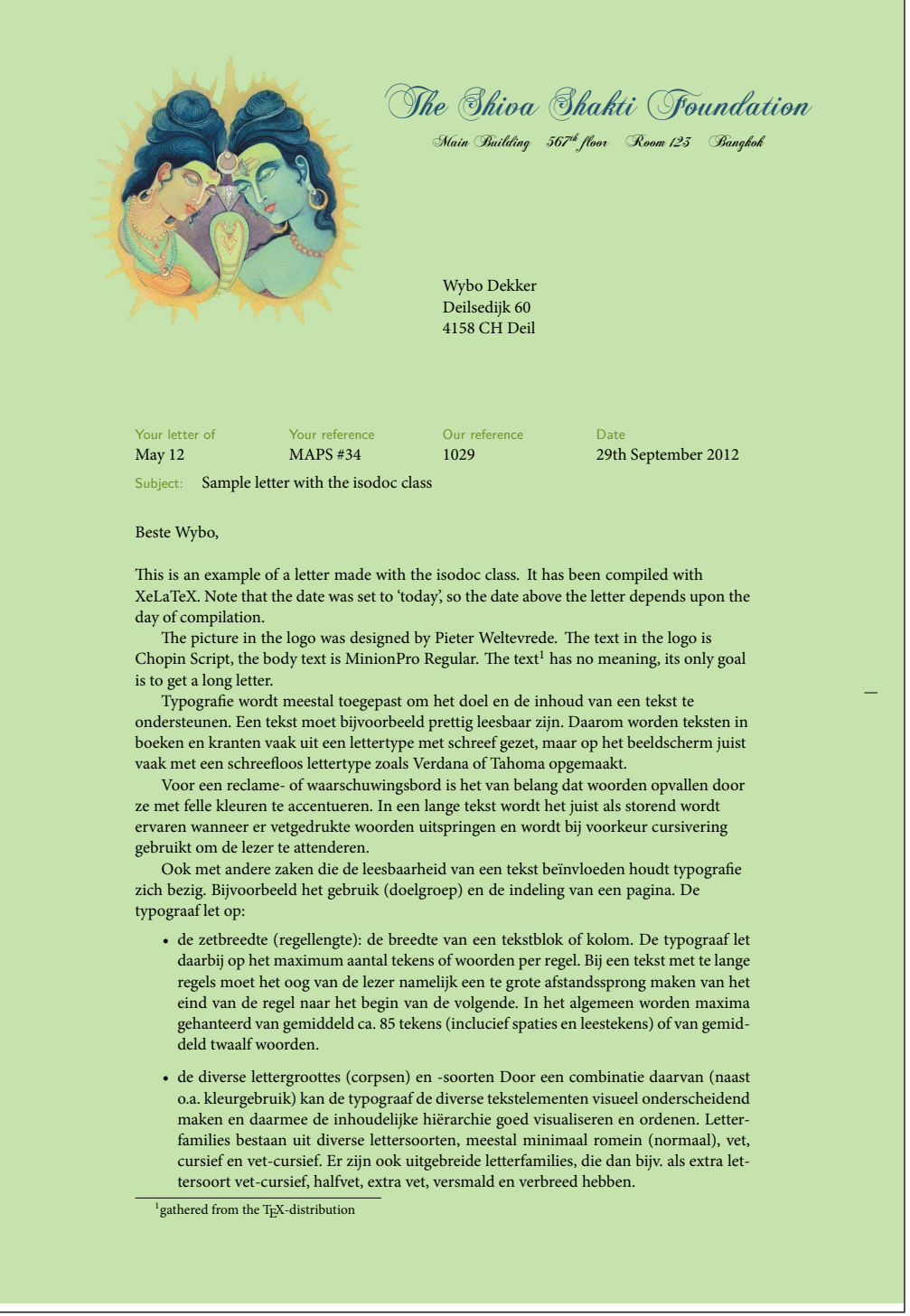

Figure 2: Long letter example with a non-standard logo, page 1

#### Page 2 of 2 To: Various people (29th September 2012)

- de interlinie: het wit tussen twee regels.
- de regelafstand: de grootte van de letter (het korps) opgeteld bij de grootte van de interlinie. (Voorbeeld: corps 10 punt + 4 punt interlinie geeft een regelafstand van 14 punt.)
- de woordspaties: het wit (de ruimte) tussen twee woorden.
- de letterspatiëring: het wit tussen de letters onderling
- de leestekens
- de gebruikte letterfamilie(s) (lettertypen).
- het vaste (verticale) tussenwit (bij meerdere kolommen)
- het bijeenblijven van inhoudelijke eenheden
- het bijeenblijven van inhoudelijke eenheden

Om een bekend voorbeeld te geven: de staartregel van een alinea die niet alleen boven aan een pagina mag staan (het zgn. 'hoerenjong'). Zo bestaat er o.a. ook de 'wees' of de 'weduwe' (uit het engels: the 'widow'). Deze termen staan beiden voor de eerste regel van een alinea die alleen staat onderaan een pagina.

Voor woordenboeken of kranten,<sup>2</sup> waar ruimte schaars is, worden er opzettelijk smalle lettertypen uitgezocht, waardoor het papier efficiënter benut kan worden. De marges worden dan uiteraard ook klein gehouden. Een voorbeeld is de Lexicon (Bram de Does, 1992), die wordt gebruikt in de krant NRC Handelsblad en het woordenboek de Dikke Van Dale.

Sommige aspecten en gewoontes van de typografie zijn universeel: te lange regels, te weinig interlinie en te kleine woordspaties lezen niet prettig. Andere gewoontes zoals het gebruik van aanhalingstekens en gedachtestreepjes verschillen van tijd tot tijd en van land tot land en daarbinnen nog weer van publicatie tot publicatie.

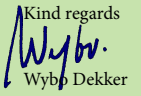

**Enclosure:** Isodoc documentatie <sup>2</sup>en wat u nog maar zelf kunt bedenken...

Figure 3: Long letter example with a non-standard logo, page 2

this has been achieved by using the fold3 key.

- In between closing (Best regards,) and signature (W.H. Dekker) an autograph has been placed. This was done by setting autograph=2. Alternative values are 0 (nothing between closing and signature), 1 for white space where an autograph can be placed with a pen after printing, or one of the values 2-9, which may have been associated with other autograph images. In this case, I have used an autograph image in which I have drawn the boundary box and the outdent, closing, and signature positions defined in the \autograph command (see the section *Commands*) with red lines.
- The bottom of the letter has (up to) four fields with contact information. This is useful if your logo does not show that information. If it does, you can omit these fields by using the nofooter key, or by not using the footer key, depending on the default set in the style file.

#### 4.2 Multiple letters, redefined logo

Let's try another illustrative example, see figures 2 and 3: we use a modified style file, with a redefined logo, so we don't need a page footer; we use preprinted right-windowed envelopes, so a return address is not needed. Here is the style file (logostyle.sty):

```
\NeedsTeXFormat{LaTeX2e}[1999/12/01]
\ProvidesPackage{logostyle}
  [2010/08/21 v1.1 Shiva Shakti style file for isodoc]
\usepackage{fontspec,polyglossia}
\setupdocument{
 nofooter, fold2, autograph=1,
 company = The Shiva Shakti Foundation,
 who = Wybo Dekker,
 street = Deilsedijk 60,
 city = Deil,zip = 4158 \text{ CH},country = The Netherlands,
 countrvcode = IN.areacode = 31,
 phone = {87-87 \setminus 48 \setminus 496},
 cellphone = {6-15\backslash, 49\backslash, 20\backslash, 70},
 fax = \{\},website = wybo.xs4all.nl,
 email = wybo@xs4all,
 \text{accountno} = \{3040\}, 46221\},iban = n161pstb0006238747,
 bic = psthn121.addresscenter = 70.
 rightaddress
}
\autograph{2}{.20}{75bp}{47bp}{238bp}{261bp}{signblue}
\definecolor{headcolor}{rgb}{0.42, 0.57, 0.14} % goldenrod2
\definecolor{shivablue}{rgb}{.14,.33,.43}
\definecolor{shivaback}{rgb}{.78,.89,.68}
\graphicspath{{./graphics/}}
\renewcommand{\logo}{
 \pagecolor{shivaback}
  \begin{textblock}{2}(10,13)
   \includegraphics[scale=.3]{shiva_shakti.jpg}
  \end{textblock}
 \begin{textblock}{105}(88,15)
   \begin{center}
     \fontspec{ChopinScript}
```

```
{\Huge\noindent\textcolor{shivablue}{The Shiva Shakti Foundation}}\\[2ex]
      Main Building\quad
      567\textsuperscript{th} floor\quad
      Room 123\quad
      Bangkok
    \end{center}
  \end{textblock}
}
\setmainfont[Mapping=tex-text]{MinionPro-Regular}
\setdefaultlanguage{english}
\setotherlanguage{dutch}
\endinput
```
The letter source does not use the autograph key, so the default value of 2 is used; we write it in Dutch and use a larger text, just to see what happens if more than one page is generated:

```
%!xelatex
\documentclass[11pt.twoside]{isodoc}
\usepackage{logostyle}
\setupdocument{
   ourref = 1029yourletter = May 12,
  yourref = MAPS \forall#34,
     date = today,closing = Kind regards,
signature = Wybo Dekker,
enclosures = Isodoc documentatie,
   subject = Sample letter with the isodoc class,
 autography = 2,
}
\newcommand{\letterbody}{%
 This is an example of a letter made with the isodoc class.
  It has been compiled with XeLaTeX.
  Note that the date was set to 'today', so the date above the
  letter depends upon the day of compilation.
  The picture in the logo was designed by Pieter Weltevrede.
  The text in the logo is Chopin Script, the body text is MinionPro Regular.
  The text\footnote{gathered from the \TeX-distribution} has no meaning,
  its only goal is to get a long letter.
  % It's in dutch, so we select that language:
  \begin{dutch}
    \par\input{typo}
  \end{dutch}
}
\begin{document}
\letter[to = Wybo Dekker\\
             Deilsedijk 60\\
             4158 CH Deil,
             opening = Beste Wybo
       ]{\letterbody}
\letter[to = MAPS redactie\\
             Spuiboulevard 269\\
             3311 GP Dordrecht,
             opening = Beste Taco
       ]{\letterbody}
\end{document}
```
In this case, the same letter had to be sent to two different people, with different openings and addresses of course. So the letter's body is separately defined and the \letter command is called twice, with the same body, but different to and

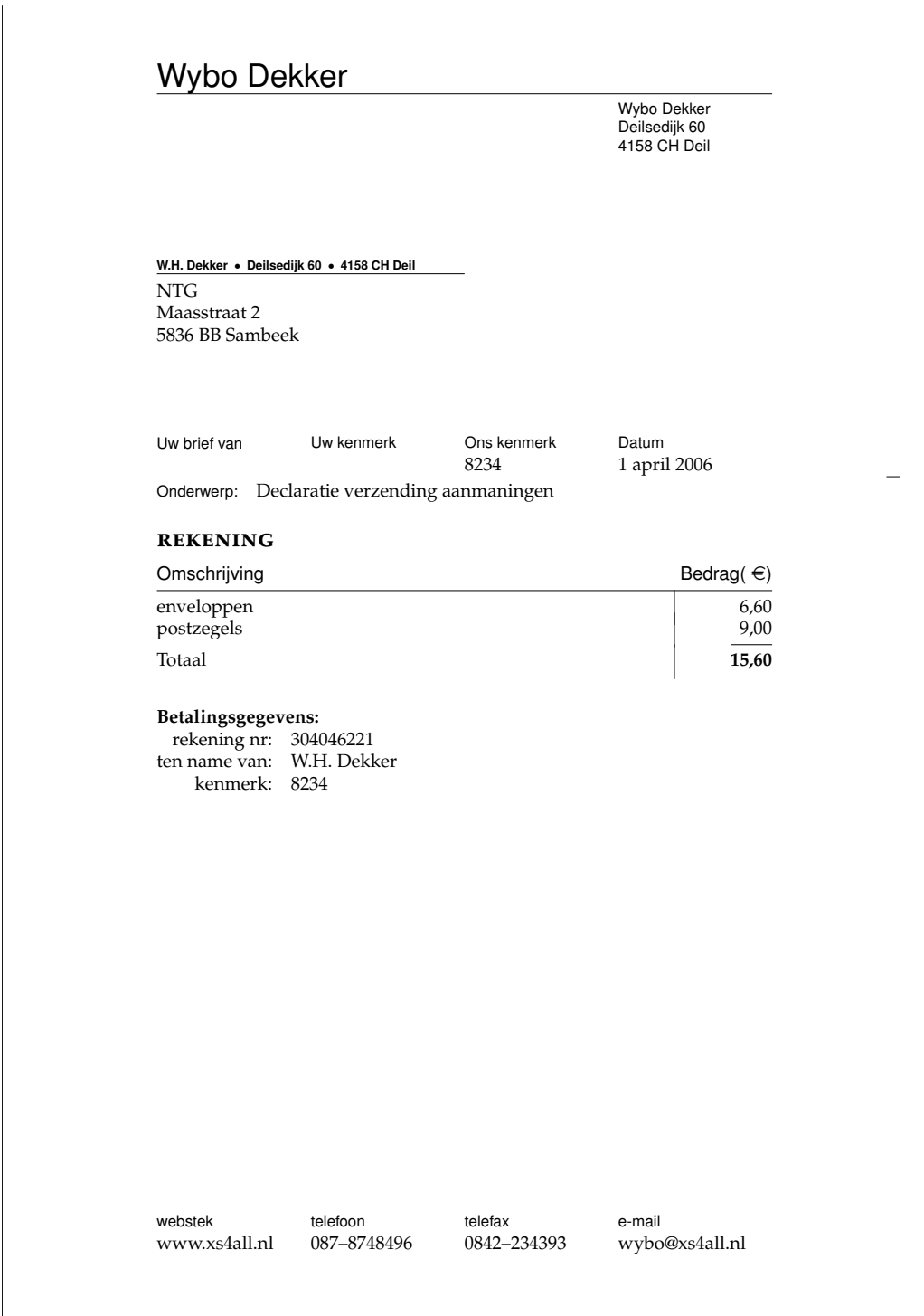

Figure 4: Invoice example

opening keys. Figures 2 and 3 show the first two pages (the first letter) of this document, which actually has four pages.

## 5 Usage: invoices

#### 5.1 A simple invoice

Invoices (can) have the same structure as letters, except that the \opening isn't "Dear Somebody" anymore, but something like "Invoice". And the \closing doesn't say "Best regards", but may provide payment information. And the body is not a simple text, but a table with descriptions of things to be paid, and the corresponding amounts of money.

An example, as usual, is most instructive:

```
\documentclass[12pt]{isodoc}
\usepackage{isowybo}
\setupdocument{
 ourref=8234,
  date=20060401,
  subject=Declaratie verzending aanmaningen,
  to=NTG\\Maasstraat 2\\5836 BB Sambeek
}
\begin{document}
\invoice{
  \itable{
    \iitem{enveloppen}{6,60}
    \iitem{postzegels}{9,00}
    \itotal{15,60}
  }
  \\[3ex]\accountdata
}
\end{document}
```
The result is shown in figure 4.

### 5.2 Invoice with redefined logo

When the accept option is used, the invoice will be created with an invoice form on the lower third part of the page. Here is an example:

```
\documentclass{isodoc}
\usepackage{isontg}
\setupdocument{accept,
  acceptdesc=NTG\\2006,
  acceptdescription=Contributie 2006,
  acceptreference=4000 0000 2006 0308,
  date=20060503,
  subject=Contributie 2006,
 nofooter
}
\begin{document}
\invoice[
  to=W.H. Dekker\\Deilsedijk 60\\4158 CH Deil,
  acceptaccount=304046221,
  accepteuros=40,
  acceptcents=00,
  ourref=308,
]{\itable{\iitem{Contributie NTG voor 2006}{40,00}}\\[3ex]
  \accountdata
```
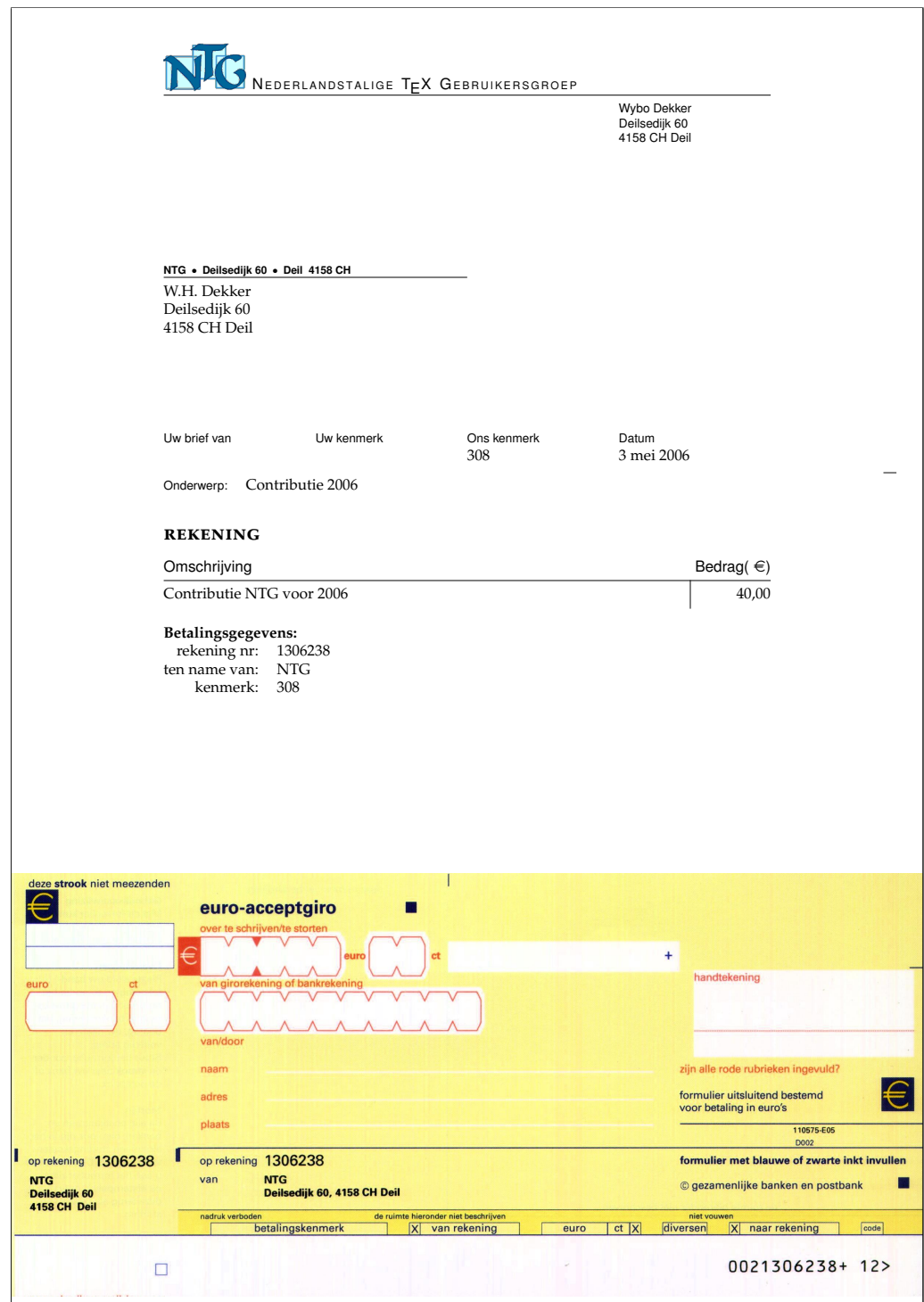

Figure 5: Invoice example with accept form

```
\begin{textblock}{210}(0,199.5)
    \noindent\includegraphics[width=210mm]{acceptform.jpg}
  \end{textblock}
}
\end{document}
```
Normally such invoices are printed on preprinted paper with an easily detachable, perforated form. In this example, the form itself has been printed, too. The graphicx and textpos packages have already been made available by the isodoc class. Figure 5 shows the output of this example.

# 6 Implementation

The basis is the article class with all options:

```
1 \DeclareOption*{\PassOptionsToClass{\CurrentOption}{article}}
2 \ProcessOptions
3 \LoadClass{article}
```
We use \ctable floats here, and we need ctable's commands for decent spacing in tables and more. ctable also brings us array, tabularx, color, and xkeyval. eurosym is used for the euro symbol.

```
4 \RequirePackage{ctable,color,tabularx,eurosym,graphicx,stringstrings,calc}
5 \RequirePackage{forarray}
```
Since the name of the package contains 'iso', make the page A4. For textpos, divide the page in 210 columns of 1mm each and 297 rows, 1mm each. The page is vertically divided in 6 columns of 35mm each: a left margin, 4 fields, and a right margin.

```
6 \RequirePackage[nofoot,head=\baselineskip]{geometry}
7 \RequirePackage[absolute,overlay]{textpos}
8 \geometry{papersize={210mm,297mm},margin=35mm}
9 \TPGrid{210}{297}
```
Several colors can be changed, by using the \definecolor command; the defaults (all black) are set here: headcolor headcolor: color for the header and footer field texts

headingcolor headingcolor: color for the fancy headings markercolor markercolor: color for the folding marks

> 10 \definecolor{headcolor}{gray}{0} 11 \definecolor{headingcolor}{gray}{0} 12 \definecolor{markercolor}{gray}{0}

Use fancy headings, except for the first page. The heading, on a rule, looks like:

To: John Doe (April 1st, 2006) Page 2 of 3

```
13 \RequirePackage{fancyhdr}
14 \pagestyle{fancy}
15 \AtBeginDocument{\addtolength{\headheight}{\baselineskip}}
```
The \xxxdoc commands (like \dutchdoc) set the default language via \AtBeginDocument, but other language changes should be done without that. So we must have a boolean to check if we are in the preamble:

16 \newif\ifpreamble\preambletrue 17 \AtBeginDocument{\preamblefalse} Background color for signaling items that should have been defined, but weren't:

```
18 \definecolor{isodocpink}{rgb}{1,.7,.7}
19 \def\Undefined#1{\colorbox{isodocpink}{Undefined #1}}
```
A small sans serif font is used for header and footer field names and the sender's address information. The idea is that this is used for all pre-printed text on the letter paper.

```
20 \def\@hft{\footnotesize\sffamily\color{headcolor}}
```
#### 6.1 The options and their defaults

#### 6.1.1 General options

shift The default shift is 0mm,0mm. The shift option moves the output to the right and down:

```
21 \def\@xyshift#1,#2@@@{\def\@xshift{#1}\def\@yshift{#2}}
22 \define@key{isodoc}{shift}{%
23 \@xyshift#1@@@
24 \AtBeginDocument{\textblockorigin{\@xshift mm}{\@yshift mm}}
25 }
```
Several items in the letter/invoice will be different in documents that are to be foreign sent abroad; this is set with the foreign option, false by default:

> 26 \define@key{isodoc}{foreign}[\foreigntrue]{\foreigntrue} 27 \newif\ifforeign\foreignfalse

cityzip By default, the zip code is typeset before the city. The cityzip option reverses this:

```
28 \define@key{isodoc}{cityzip}[\cityziptrue]{\cityziptrue}
29 \newif\ifcityzip\cityzipfalse
```
localbank When the foreign option is used, IBAN and BIC codes are reported, but this can be suppressed with the localbank option:

> 30 \define@key{isodoc}{localbank}[\localbanktrue]{\localbanktrue} \newif\iflocalbank\localbankfalse

dutch The following keys set the language; English, set at the \EndOfClass is the default.

```
english
 german
american
 french
language
          32 \define@key{isodoc}{dutch} []{\isodoc@dutch}
          33 \define@key{isodoc}{english} []{\isodoc@UKenglish}
          34 \define@key{isodoc}{german} []{\isodoc@german}
          35 \define@key{isodoc}{american}[]{\isodoc@USenglish}
          36 \define@key{isodoc}{french} []{\isodoc@french}
```
37 \define@key{isodoc}{language}{\csname isodoc@#1\endcsname}

fill The default is to have left, but not right justification, allowing for hyphenation in nofill extreme cases:

```
38 \define@key{isodoc}{fill} []{\rightskip=1\rightskip}
39 \define@key{isodoc}{nofill}[]{\rightskip=0mm plus 35mm}
40 \rightskip=0mm plus 35mm
```
#### 6.1.2 Logo

company The logo, by default, consists of a large company or personal name on top a rule, logoaddress who street city zip country with a contact person's name (probably your own name) and address hanging under the rule. Its contents are defined by the following options: 41 \define@key{isodoc}{company} {\def\company{#1}}

countrycode

```
42 \def\company{\Undefined{company}}
43 \define@key{isodoc}{logoaddress}{\def\logoaddress{#1}}
44\define@key{isodoc}{who} {\def\who{#1}}
45 \def\who{\Undefined{who}}
46 \define@key{isodoc}{street} {\def\street{#1}}
47 \def\street{\Undefined{street}}
48\define@key{isodoc}{city} {\def\city{#1}}
49 \def\city{\Undefined{city}}
50 \define@key{isodoc}{country} {\def\country{#1}}
51 \def\country{\Undefined{country}}
52 \define@key{isodoc}{countrycode}{\def\countrycode{#1}}
53 \def\54 \define@key{isodoc}{zip} {\def\lbrace xip{{\ell}} \rbrace}55 \def\zip{\Undefined{zip}}
56 \def\prezip{\ifforeign\countrycode\else\fi}
```
#### 6.1.3 Address window

rightaddress addresscenter addresswidth

leftaddress The address can be positioned vertically with the addresscenter option; the default is 63.5mm. This is the vertical position of the center of the address. Horizontally, the address is positioned either left or right, depending on the leftaddress or rightaddress options being used. In the first case, the address start at x=35mm, which is the left margin (the default), and thus in line with the first header field, in the second case at 105mm, in line with the one-but-last header field.

```
57 \define@key{isodoc}{leftaddress} []{\def\xaddress{35}}
58 \def\xaddress{35}
59 \define@key{isodoc}{rightaddress}[]{\def\xaddress{105}}
60 \define@key{isodoc}{addresscenter} {\def\addresscenter{#1}}
61 \def\addresscenter{63.5}
62 \define@key{isodoc}{addresswidth} {\def\addresswidth{#1}}
63 \def\adresswidth{70}
```
to The to option takes the addressee's address lines. Use \\ to separate lines. The info will be split by \processto on the first \\ separator into the addressee's name (\toname) and his address (\toaddress) The \toname will be reported in the pdf's document properties. However, this works only if the to key is set, with \setupdocument, in the preamble. If several letters are composed, to is normally set in the \letter or \invoice commands and thus is not seen by the \hypersetup, which is called \AtBeginDocument; so set the defaults to Various people for the \toname and make the address undefined:

```
64 \define@key{isodoc}{to}{\processto{#1}}\def\toname{Various people}
65 \def\toaddress{\Undefined{to}}
66 \long\def\processto#1{\xproc #1\\@@@\ifx\toaddress\empty
67 \else \yproc #1@@@\fi}
68 \long\def\xproc #1\\#2@@@{\def\toname{#1}\def\toaddress{#2}}
69 \long\def\yproc #1\\#2@@@{\def\toaddress{#2}}
```

```
noreturn
returnaddress
```
return The default is to have no return address; but this can be changed by using the return (either in the style file or in the source) or, if the default was changed in the style file, remove it with noreturn in the source. Company and country names are often too long to fit in the address window. Or you may want to define an entirely different return address. The returnaddress option is provided to redefine the return address:

> \define@key{isodoc}{return} []{\returntrue} 71 \newif\ifreturn\returnfalse \define@key{isodoc}{noreturn} []{\returnfalse} \define@key{isodoc}{returnaddress}{\def\returnaddress{#1}}

#### 6.1.4 Header

header A header is switched on or off with the header and noheader options. The default noheader is to have a header.

> 74 \define@key{isodoc}{header} []{\headertrue} 75 \newif\ifheader\headertrue 76 \define@key{isodoc}{noheader}[]{\headerfalse}

bodyshift The header is the start of the body. It is initially positioned at 98mm from the top of the paper, but it can be shifted with the bodyshift option.

```
77\define@key{isodoc}{bodyshift} {\advance\headerpos#1}
```
78 \newcount\headerpos\headerpos=98

79 \newcount\footerpos\footerpos=275

```
80 \newcount\subjectpos
```
81 \newcount\openingpos

82 \newcount\textskip

#### 6.1.5 Footer

footer A footer is switched on or off with the footer and nofooter options. The default nofooter is the have no footer.

```
83 \define@key{isodoc}{footorder} {\def\footorder{#1}}
84 \def\footorder{website;phone;cellphone;fax;email}
85 \define@key{isodoc}{footer} []{\footertrue}
86 \newif\iffooter\footerfalse
87 \define@key{isodoc}{nofooter}[]{\footerfalse}
```
If there is a page footer, only those fields will be displayed which are not empty. areacode Currently the phone, cellphone, fax, email and website are recognised as posphone phoneprefix cellphone fax sible footer fields. Phone and fax number will be prefixed with a 0, unless the foreign option was used: then the prefix will be  $'+nn-'$ , where nn is the areacode. The latter is set with the areacode option, which is 'Undefined areacode' by default.

```
website
  email
```

```
88 \define@key{isodoc}{areacode} {\def\areacode{#1}}
89 \def\areacode{\Undefined{areacode}}
90 \define@key{isodoc}{phone} {\def\isodoc@phone{#1}}
91 \def\isodoc@phone{}
92 \define@key{isodoc}{phoneprefix}{\def\phoneprefix{#1}}
93 \def\phi\94 \define@key{isodoc}{cellphone} {\def\isodoc@cellphone{#1}}
95 \def\isodoc@cellphone{}
96 \define@key{isodoc}{fax} {\def\isodoc@fax{#1}}
97 \def\isodoc@fax{}
98\define@key{isodoc}{website} {\def\website{#1}}
99 \def\website{}
100 \define@key{isodoc}{email} {\def\email{#1}}
101 \text{lemail}
```
#### 6.1.6 Folding mark

nofold The default is to have no folding mark. So start with the folding mark position outside the paper boundaries:

> 102 \define@key{isodoc}{nofold}[]{\yfold=-1mm} 103 \newdimen\yfold\yfold=-1mm

foldleft The folding mark is in the right margin, but it can be moved to the left margin foldright with the foldleft option, or, if made that the default in your style file, back to the right margin with the foldright option:

104 \define@key{isodoc}{foldleft}[]{\xfold=9mm} 105 \newdimen\xfold\xfold=201mm 106 \define@key{isodoc}{foldright}[]{\xfold=201mm}

fold2 The envelope for double folded A4 is C5: 162x220mm, window 40x110mm, upper left corner at 20x50mm. Fold the A4 to have a tolerance of 2mm at top and bottom, by putting the fold mark at 162-4=158 mm.

107 \define@key{isodoc}{fold2}[]{\yfold=158mm}

fold3 The envelope for triple folded A4 is DL: 110x220mm, Fold the A4 to have a tolerance of 1.5mm at top and bottom, by putting the fold mark at 110-3=107mm.

108 \define@key{isodoc}{fold3}[]{\yfold=107mm}

fold For non-standard envelopes and paper formats the position of the folding mark can be set at any position (in mm) from the top of the paper:

```
109 \define@key{isodoc}{fold}{\yfold=#1mm}
```
#### 6.1.7 Header fields

There are four header fields, each one quarter of the textwidth wide. Under those, if the subject has been defined, a subject line. The header position is 98mm by ourref default, but it can be shifted with the bodyshift option.

```
yourref
```

```
yourletter 110 \define@key{isodoc}{ourref} {\def\ourref{#1}}<br>vourletter 111 \def\ourref{1}
                                          \{1\}112\define@key{isodoc}{yourref} {\def\yourref{#1}}
           113 \qquad \qquad \qquad \qquad \qquad114 \define@key{isodoc}{yourletter}{\def\yourletter{#1}}
           115 \def\yourletter{}
```
date The date must be entered in either of three formats: yyyy-mm-dd, yyyymmdd or the string today. Here we check that a correct format is offered and that the values for mm and dd are in the range 1–12 and 1–31 respectively. The string today sets the date to today's date.

```
116 \define@key{isodoc}{date}{\@isomakedate{#1}}
117 \def\date{\Undefined{date}}
```
forcedate If you know what you do you can substitute anything you like for the date by using the forcedate option instead of date:

118 \define@key{isodoc}{forcedate}{\def\forcedate{#1}}\def\forcedate{}

subject The subject is empty by default and will be typeset only if you give it a value.

119 \define@key{isodoc}{subject}{\def\subject{#1}} 120 \def\subject{}

opening The opening, something like 'Dear Reader', is set by the opening option; the deopeningcomma fault is 'Undefined opening'. It is followed by a comma, unless the openingcomma has been used to set it to a different character, like a semicolon or an exclamation mark.

```
121\define@key{isodoc}{opening} {\def\opening{#1}}
122 \det\operatorname{Openingcomm}_1,
123 \define@key{isodoc}{openingcomma}{\def\openingcomma{#1}}
124 \text{opening}\{\text{undering}\}
```
#### 6.1.8 Closing, autograph, signature

closing The closing, something like 'Best regards', is set by the closing option; the default closingskip

is 'Undefined closing'. It will be preceded by a vertical skip, which can be set by the closingskip option, which is 2\baselineskip by default:

```
125 \define@key{isodoc}{closing} {\def\closing{#1}}
126 \def\closingcomma{,}
127 \def\closing{\Undefined{closing}}
128 \define@key{isodoc}{closingskip}{\closingskip=#1}
129 \newdimen\closingskip\closingskip=2\baselineskip
```
autograph The autograph is either just a newline, or a vertical spacing where you can put your autograph manually, or a graphic. In the latter case, is must have been defined with the macro \autograph, which defines an autograph from an image, see the section User Macros. Not using the autograph option is equivalent to autograph=0 (just a newline). Using it without a value is equivalent to autograph=2 (image inserted):

```
130 \define@key{isodoc}{autograph}[2]{\def\autographversion{#1}}
131 \def\autographversion{0}
```
signature The signature, something like 'John Letterwriter', is set by the signature option; the default is 'Undefined signature'.

```
132 \define@key{isodoc}{signature}{\def\signature{#1}}
133 \def\signature{\Undefined{signature}}
```
enclosures Enclosures are set by the enclosures option. There are none by default.

```
134 \define@key{isodoc}{enclosures} {\def\enclosures{#1}}
135 \def\enclosures{}
```
#### 6.1.9 Invoice specific data

term Invoices need to state some specific data, like account data and term of payment:

```
accountno
      routingno
     accountname
           iban
139 \define@key{isodoc}{accountname}{\def\accountname{#1}}
            bic
140 \define@key{isodoc}{iban} {\def\iban{#1}}
          vatno 141\define@key{isodoc}{bic} {\def\bic{#1}}
        chamber 142 \define@key{\isodoc}{vatno} {\def\vatno{#1}}
       currency
143 \define@key{isodoc}{chamber} {\def\chamber{#1}}
                136 \define@key{isodoc}{term} [30]{\def\term{#1}}
                137 \define@key{isodoc}{accountno} {\def\accountno{#1}}
                138 \define@key{isodoc}{routingno} {\def\routingno{#1}}
                144 \def\chamber{Undefined{chamber}}
                145\define@key{isodoc}{currency} {\def\currency{#1}}
                146 \def\currency{\EuroSymbol}
         accept If an accept form is to be printed, here are the options to fill in all the fields:
   acceptaccount
   acceptaddress
     acceptcents
acceptdescription <sub>149</sub><br>acceptdescription <sub>150</sub>\define@key{isodoc}{accentaccount
     acceptdesc
     accepteuros _{152} \define@key{isodoc}{acceptaddress} {\def\acceptaddress{#1}}
 acceptreference
                147 \define@key{isodoc}{accept}[E05]{\def\accepttype{#1}
                148 \newfont\ocrb{ocrb10}
                150 \define@key{isodoc}{acceptaccount} {\def\acceptaccount{#1}}
                                                    \def\acceptaccount{}
                                                    \def\acceptaddress{}
                154\define@key{isodoc}{acceptcents} {\def\acceptcents{#1}}
                155 \{U(1)\}156 \define@key{isodoc}{acceptdescription}{\def\acceptdescription{#1}}
                157 def\acceptdescription{}
                158\define@key{isodoc}{acceptdesc} {\def\acceptdesc{#1}}
                159 \def\acceptdesc{}
                160\define@key{isodoc}{accepteuros} {\def\accepteuros{#1}}
                                                    \def\accepteuros{Undefined{}}
                162 \define@key{isodoc}{acceptreference} {\def\acceptreference{#1}}
                163 \def\acceptreference{Undefined{ref}}
```
For now, we define field positons for the E05 accept form only; when data for other forms become available, the content of \accepttype will have to be checked. Here is a rough layout of the E05 accept form – the last character tells if the items are tyepset in a Tbox (T) or in a Cbox (C):

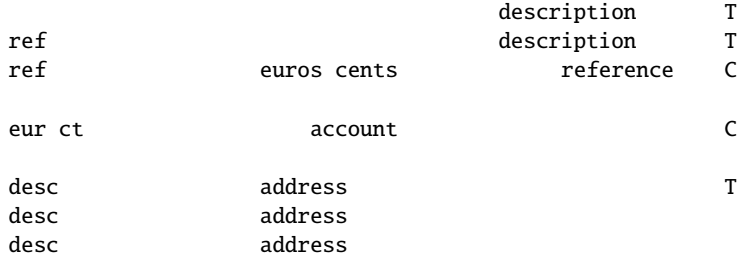

```
164 \def\xacceptdescription{105}\def\yacceptdescription{200}\def\wacceptdescription{100} %T
165 \def\stackrel{\f{7}}{\def}\stackrel{\f{212}}{\def}\stackrel{\f{30}}{\def}\stackrel{\f{30}}{\def}\stackrel{\f{40}}{\def}\stackrel{\f{40}}{\def}\stackrel{\f{166 \def\xaccepteuros{60} \def\yaccepteuros{216} \def\waccepteuros{32} %C
167\def\xacceptcents{89} \def\yacceptcents{216} \def\wacceptcents{13} %C
168 \def\xacceptreference{125} \def\yacceptreference{216} \def\wacceptreference{55} %C
169 \text{Xaccepteur} \{14.4\} \def\yaccepteur{228.5} \def\waccepteur{21} %C
170 \def\xacceptct{32} \def\yacceptct{228.5} \def\wacceptct{9} %C
171 \def\xacceptaccount{75} \def\yacceptaccount{228.5} \def\wacceptaccount{65} %C
172 \def\xaccept desc{7} \def\xaccept \def\xaccept \def\xaccept \def\xaccept \def\xaccept \def\xaccept \def\xaccept \def\xaccept \def\xaccept \def\xaccept \def\xaccept \def\xaccept \def\xaccept \def\xaccept \def\xaccept \def\xaccept \def\xaccept \def\xaccept \def\xaccept \def\xacebt \def\xacebt \def\xacebt \def\173 \def\xacceptaddress{58} \def\yacceptaddress{241} \def\wacceptaddress{90} %T
```
This is the \baselineskip for the two-line reference of the detachable strip:

174 \newdimen\acceptreferenceskip\acceptreferenceskip=5.15mm

#### 6.2 User Macros

Some symbols taken from marvosym.sty:

175 \RequirePackage{isodocsymbols}

The autograph is either just a newline, or a vertical spacing where you can put your autograph manually, or a graphic. In the latter case, is must have been defined with the macro \autograph, which defines an autograph from an image.<sup>6</sup> The arguments 3 - 6 can be found by measuring those (with the gimp, for example) in the unscaled (raw) image (which is the last argument).

- arg 1: 2,3,...9: autograph number; will be translated internally to define \autographA, \autographB... \autographH
	- 2: scaling factor for the image
	- 3: the distance the autograph outdents in the margin
	- 4: the vertical position of the baseline of the closing (Regards,) from the top
	- 5: the vertical position of the baseline of the signature (John Letterwriter) from the top
	- 6: the height of the image
	- 7: the image (jpg, png, pdf...)

\autograph

176 \newdimen\myoutdent

```
177 \newdimen\signskip
```
178 \newdimen\mydown

<sup>&</sup>lt;sup>6</sup>Thanks, Hans Hagen and Piet van Oostrum, for its definition

```
179 \def\autograph#1#2#3#4#5#6#7{%
180 \ifnum #1<2
181 \ClassError{isodoc}{autograph #1 cannot be changed (first arg must be 2..9)}{}
182 \quad \text{If}183 \ifnum #1>9
184 \ClassError{isodoc}{autograph #1 cannot be changed (first arg must be 2..9)}{}
185 \fi
186 \bgroup
187 \lccode'2='A \lccode'6='E
188 \lccode'3='B \lccode'7='F
189 \lccode'4='C \lccode'8='G
190 \lccode'5='D \lccode'9='H
191 \lowercase{\def\temp{#1}}%
192 \expandafter\egroup\expandafter\def\csname autograph\temp\endcsname{%
193 \myoutdent=#3
194 \signskip=#5\advance\signskip-#4
195 \mydown=#6\advance\mydown-#4
196 \par\hspace*{-#2\myoutdent}%
197 \raisebox{-#2\mydown}[0bp][0bp]{\includegraphics[scale=#2]{#7}}\\[-\baselineskip]
198 \closing\\[-2\baselineskip]\\[#2\signskip]\signature%
199 }
200 }
```
#### 6.2.1 Logo

The logo, by default, consists of a large company name on top a rule, with a contact person's name (probably your own name) and address hanging under the \logo rule. If the osf-txfonts package is used, oldstyle figures are disabled here.

```
201\newcommand{\zippedcity}{\ifcityzip\city\ \prezip\ \zip\else\prezip\ \zip\ \city\fi}
202 \newcommand{\logo}{%
203 { \parskip=0pt\parindent=0pt
204 \begin{textblock}{140}[0,1](35,20)%
205 \textsf{\LARGE\company}\\[-1.7ex] % large company name
206 \rule{\hsize}{.3pt} % on top a rule
207 \end{textblock}
208 }
209 \Tbox{140}{22}{35}{\noindent
210 \footnotesize\sffamily
211 \ifx\undefined\logoaddress%
212 \ifx\undefined\tbfigures\else\tbfigures\fi
213 \ifx\who\empty\else\who\\\fi
214 \ifx\street\empty\else\street\\\fi
215 \zippedcity
216 \ifforeign\\\country\fi
217 \else\logoaddress\fi
218 }
219 }
```
#### \returnaddress

\def\returnaddress{%

- \ifx\undefined\tbfigures\else\tbfigures\fi % when using osf-txfonts... just for me
- \company\\
- \street\\
- \zippedcity
- \ifforeign\\\country\fi
- }

```
\setupdocument
```
227 \newcommand{\setupdocument}[1] {

```
228 \setkeys{isodoc}{#1}
```

```
229 \iffooter\else\geometry{bottom=25mm}\fi
```
230 }

#### \@isomakedate

```
231\newcount\@isoyear \@isoyear=\year \year=0
232 \newcount\@isomonth \@isomonth=\month
233\newcount\@isoday \@isoday=\day
234 \def\@isomakedate#1{%
235 \def\@isoarg{#1}\def\@isotoday{today}
236 \ifx\@isoarg\@isotoday
237 \year=\@isoyear
238 \month=\@isomonth
239 \ddot{\text{day}} = \text{Qisoday}240 \else
241 \stringlength[q]{\@isoarg}
242 \ifnum\theresult=10
243 \substring[q]{\@isoarg}{5}{5}
244 \if\thestring-\else\ClassError{isodoc}{
245 Illegal date separator: \thestring (must be -)}{}\fi
246 \substring[q]{\langle\text{0}|\{\text{0}\}\{8\}\{8\}\}247 \if\thestring-\else\ClassError{isodoc}{
248 Illegal date separator: \thestring (must be -)}{}\fi
249 \else
250 \ifnum\theresult=8\else\ClassError{isodoc}{
251 Illegal date: not yyyymmdd | yyyy-mm-dd | today}{}\fi
252 \cdot \sqrt{fi}253 \Treatments{0}{0}{0}{1}{0}{0}
254 \substring[q]{\@isoarg}{1}{$} \let\@isodigits=\thestring \def\@isoarg{\thestring}
255 \stringlength[q]{\@isodigits}
256 \ifnum\theresult=8\else\ClassError{isodoc}{Illegal date: must have 8 digits}{}\fi
257 \substring[q]{\@isoarg}{1}{4} \year=\thestring \def\@isoarg{\@isodigits}
258 \substring[q]{\@isoarg}{5}{6} \month=\thestring \def\@isoarg{\@isodigits}
259 \substring[q]{\@isoarg}{7}{8} \day=\thestring \def\@isoarg{\@isodigits}
260 \ifnum \month > 12 \ClassError{isodoc}{Illegal date: month>12}{}\fi
261 \ifnum \day > 31 \ClassError{isodoc}{Illegal date: day>31}{}\fi
262 \quad \text{if}263 }
```
#### \accountdata Print a table with banking information. Show account number, account name + city, and a reference. If the foreign key was used, IBAN and BIC codes are also reported, but can be suppressed with the localbank option.

```
264 \def\accountdata{
265 \textbf{\accountdatatext:}\\
266 \begin{tabular}{@{}rl@{}}
267 \ifx\term\undefined\else
268 \termtext: & \term\ \daystext\\
269 \quad \text{If}270 \accountnotext: & \accountno\\
271 \ifx\accountname\undefined\else
272 \accountnametext: & \accountname{}\\
273 \text{ }\n\sqrt{fi}274 \ifx\routingno\undefined\else
275 \routingnotext: & \routingno{}\\
276 \quad \text{Vfi}277 \referencetext: & \ourref\\
278 \ifforeign
279 \iflocalbank\else
280 iban: & \scshape \iban\\
281 bic: & \simeq \bic\{\}282 \qquad \qquad \int fi
283 \setminusfi
284 \ifx\vatno\undefined\else
285 \vatnotext: & \vatno\\
286 \setminusfi
```
 \end{tabular} }

The \showkeys command is useful for debugging. It prints a table showing the values of most keys.<sup>7</sup> \showkeys

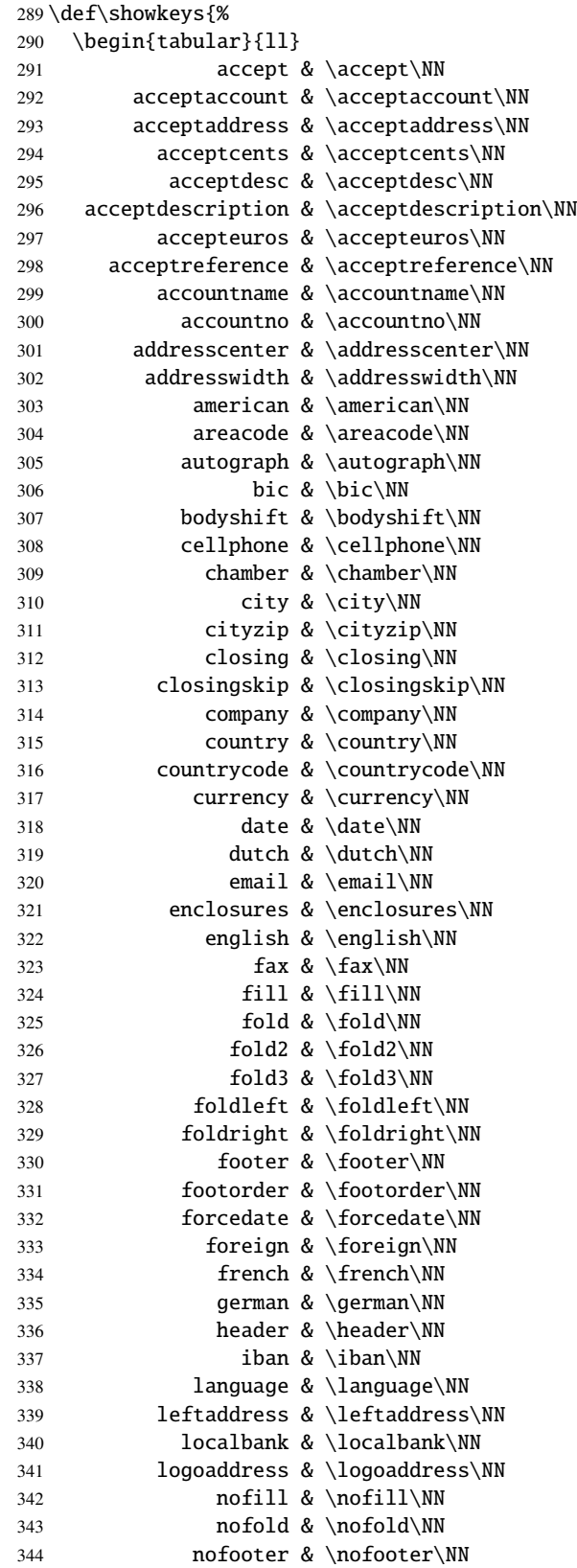

Note for developers: the table lines below can be generated with a ruby script listkeys (included in the distribution): listkeys defs

```
345 noheader & \noheader\NN
346 noreturn & \noreturn\NN
347 opening & \opening\NN
348 openingcomma & \openingcomma\NN
349 ourref & \ourref\NN
350 phone & \phone\NN
351 phoneprefix & \phoneprefix\NN
352 return & \return\NN
353 returnaddress & \returnaddress\NN
354 rightaddress & \rightaddress\NN
355 routingno & \routingno\NN
356 shift & \shift\NN
357 signature & \signature\NN
358 street & \street\NN
359 subject & \subject\NN
360 term & \term\NN
361 to & \to\NN
362 vatno & \vatno\NN
363 website & \website\NN
364 who & \who\NN
365 yourletter & \yourletter\NN
366 yourref & \yourref\NN
367 zip & \zip\NN
368 \end{tabular}
369 }
370 \AtEndOfClass{%
371 \usepackage{hyperref}
372 \quad \text{year=0}373 }
374 % \DescribeMacro{\itable}
375 % |\itable| inserts an invoice table; arg1 should be the rows of the table.
376% \begin{macrocode}
377 \def\itable#1{
378 \begin{tabularx}{\hsize}{@{}X@{\barsep\quad\qquad}r@{}}
379 \multicolumn{2}{@{}c@{}}{\sffamily\descriptiontext\hfill
380 \amounttext (\currency)}\ML
381 #1
382 \end{tabularx}
383 }
384 % \DescribeMacro{\iitem}
385 % |\iitem| inserts an invoice item in the |\itable|.
386 % It inserts |arg1 & % arg2\NN|:
387 % \begin{macrocode}
388\def\iitem#1#2{#1&#2\NN}
389 % \DescribeMacro{\itotal}
\itotal inserts an invoice total in the \itable.
```
It inserts \cmidrule[.05em]{2-2}Total & arg1\NN:

\def\itotal#1{\cmidrule[.05em]{2-2}\totaltext&\textbf{#1}\NN}

The counter \lettercount is used to construct a label on the last page of each letter/invoice of this document; it wil be set to LastPageOfn, where  $n$  is the letter number: 1, 2, 3, ... This allows for page headings saying "Page n of m." This label is automatically added at the end of each letter.

\newcounter{lettercount}\setcounter{lettercount}{0}

\invoice \invoice prints an invoice. The first argument is optional, and may contain the same  $key = value$  statement as  $\setminus$  setupdocument. This is useful if the document contains more than one invoice for different addressees.

> The second argument creates a two-column table with headings "Description" and "Amount (EuroSymbol)". The two columns are separated with a vertical rule; its construction is somewhat complicated, as the booktabs/ctable packages are in use

that don't provide decent vertical separators. The \barsep macro extends these separators vertically.

```
392 \newif\ifclosing\closingtrue
393 \newcount\footcount
394 \newcommand{\invoice}[2][]{%
395 \closingfalse
396 \def\barsep{\raisebox{-1.5ex}[0pt][0pt]{\rule{.05em}{4ex}}}%
397 \letter[#1,
398 opening={\bfseries\scshape\Large\invoicetext},
399 openingcomma={},
400 closing={},
401 signature={}]{\Tbox{35}{127}{140}{\ignorespaces#2}}
402 }
```
\letter \letter prints a letter... The code is enclosed in an extra pair of braces, in order to keep option changes local

```
403 \newcommand{\letter}[2][]{{%
404 \newpage
405 \setkeys{isodoc}{#1}
406 \def\isodoc@lead{\ifforeign+\areacode-\else\phoneprefix\fi}
407 \ifx\isodoc@phone\empty\else\def\phone{\isodoc@lead\isodoc@phone}\fi
408 \ifx\isodoc@cellphone\empty\else\def\cellphone{\isodoc@lead\isodoc@cellphone}\fi
409 \ifx\isodoc@fax\empty\else\def\fax{\isodoc@lead\isodoc@fax}\fi
```
By now, a language should have been chosen; if not, issue a warning and set the language to the default: UKenglish

```
410 \ifx\yourlettertext\undefined\ClassWarning{isodoc}{
411 You did not use the language option; using the default: UKenglish
412 }\isodoc@UKenglish\fi
413 \ifnum\value{lettercount}=0%
414 \hypersetup{pdftitle={letter to \toname\ dated \today},
415 pdfsubject={\subject}}
416 \quad \text{If}417 \addtocounter{lettercount}{1}
418 \setcounter{page}{1}
419 \setcounter{footnote}{0}
420 \{3 \cdot 420 \}421 \if@twoside
422 \fancyhead[LE,RO]{\color{headingcolor}%
423 \pagetext\ \thepage\ \oftext{}
424 \begin{NoHyper}\pageref{LastPageOf\thelettercount}\end{NoHyper}}
425 \fancyhead[RE,LO]{\color{headingcolor}%
426 \totext: \toname\ (\date)}
427 \else
428 \fancyhead[L]{\color{headingcolor}%
429 \totext: \toname\ (\date)}
430 \fancyhead[R]{\color{headingcolor}%
431 \pagetext\ \thepage\ \oftext{}
432 \begin{NoHyper}\pageref{LastPageOf\thelettercount}\end{NoHyper}}
433 \setminusfi
434 \logo
```
addresscenter is the center, vertically, of the to-address block: xaddress should be 1 or 3 for left- and right address windows

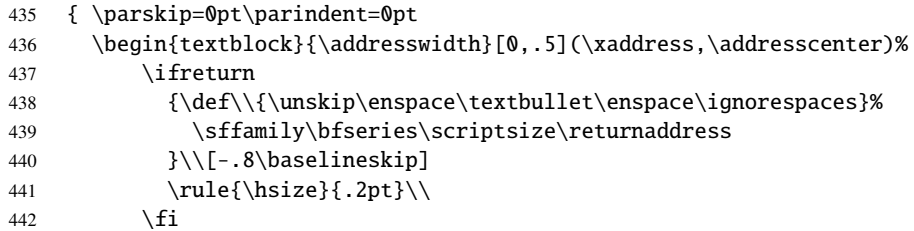

```
443 \toname\\\toaddress
444 \end{textblock}
445 }
446 \subjectpos=\headerpos
447 \textskip=\headerpos\advance\textskip-12
448 \ifx\subject\empty\advance\textskip-10\else\advance\subjectpos10\fi
449 \openingpos=\subjectpos
450 \ifheader
451 \openingpos=\subjectpos\advance\openingpos12
452 \Tbox{35}{\headerpos}{35}{\noindent
453 {\@hft\yourlettertext}\\
454 \yourletter
455 }
456 \Tbox{70}{\headerpos}{35}{\noindent
457 {\@hft\yourreftext}\\
458 \raggedright\yourref
459 }
460 \Tbox{105}{\headerpos}{35}{\noindent
461 {\@hft\ourreftext}\\
462 \raggedright\ourref
463 }
464 \Tbox{140}{\headerpos}{35}{\noindent
465 {\@hft\datetext}\\
466 \ifx\forcedate\empty%
467 \ifnum\year=0\Undefined{date}\else\date\fi
468 \else\forcedate\fi
469 }
470 \ifx\subject\empty\else%
471 \Tbox{35}{\subjectpos}{140}{\noindent
472 \begin{tabularx}{\hsize}{@{}l>{\raggedright}X@{}}
473 \@hft\subjecttext&\subject
474 \end{tabularx}
475 }
476 \fi
477 \else
478 \advance\textskip-12
479 \fi
```
Create any non-empty footfields, starting at the left;  $(===i$ must have to be made variable with an option footfieldorder):

```
480 \footcount=35
481 \iffooter
482 \ForEachX{;}{%
483 \setbox0=\hbox{\csname\thislevelitem\endcsname}
484 \ifdim\wd0=0pt\else
485 \Tbox{\footcount}{\footerpos}{35}{\noindent
486 {\@hft\csname\thislevelitem text\endcsname}\\
487 \csname\thislevelitem\endcsname
488 }
489 \advance\footcount35
490 \setminusfi
491 }{\footorder}
492 \fi
493 { \parskip=0pt\parindent=0pt
494 \begin{textblock*}{3mm}(\xfold,\yfold)%
495 {\color{markercolor}\rule{\hsize}{.2pt}}
496 \end{textblock*}
497 }
498 \ifx\undefined\accepttype\else\accept\fi
499 \noindent\Tbox{35}{\openingpos}{140}{\opening\openingcomma}
500 \vspace{\textskip mm}
501 \thispagestyle{empty}
502 \noindent\ignorespaces#2
```

```
503 {\parindent=0pt\parskip=\baselineskip
504 \ifclosing
505 \ifcase\autographversion
506 \par\closing\closingcomma\\\signature % 0: closing on the next line
507 \or\par\closing\closingcomma\\[\closingskip]\signature % 1: whiteskip
508 \or\autographA
509 \or\autographB
510 \or\autographC
511 \or\autographD
512 \or\autographE
513 \or\autographF
514 \or\autographG
515 \or\autographH
516 \else
517 \par\Undefined{autograph: \autographversion}\\
518 \forallfi
519 \quad \text{If}520 \ifx\enclosures\empty\else
521 \quad \text{vfill}522 \setbox1=\vbox{\enclosures}%
523 \textbf{\ifdim\ht1>\baselineskip\enclosurestext\else\enclosuretext\fi}%
524 \\\enclosures
525 \quad \text{If}526 }
527 \label{LastPageOf\thelettercount}
528 }}
```
#### 6.3 Internal Macros

The accept is produced from \Tbox and \Cbox commands only, using the textpos  $\text{Cbox}$  package:  $\text{y}\{y\}$  width}{text} places text in a box of  $\text{y}\$ mm, centered around (x,y) in mm:

```
529 \def\Cbox#1#2#3#4{%
530 { \parskip=0pt\parindent=0pt
531 \begin{textblock}{#3}[.5,.5](#1,#2)%
532 \begin{center}
533 #4
534 \end{center}
535 \end{textblock}
536 }
537 }
```
\Tbox \Tbox{x}{y}{width}{text} places text in a box of \testsl{width} mm, with the upper left corner at  $(x,y)$  in mm:

```
538 \long\def\Tbox#1#2#3#4{%
539 { \parskip0pt\parindent=0pt
540 \begin{textblock}{#3}(#1,#2)%
541 \begin{minipage}[t]{\hsize}
542 \noindent#4
543 \end{minipage}
544 \end{textblock}
545 }
546 }
```
\accept This macro will have a parameter if other accept forms will have to be programmed:

> \def\accept{ \Tbox{\xacceptdescription} {\yacceptdescription} {\wacceptdescription} {\acceptdescription}

```
552 \Tbox{\xacceptdesc}
              553 {\yacceptdesc}
              554 {\wacceptdesc}
              555 {\acceptdesc}
              556 \Tbox{\xacceptaddress}
              557 {\yacceptaddress}
              558 {\wacceptaddress}
              559 {\ifx\acceptaddress\empty\toname\\\toaddress\else\acceptaddress\fi}
              560 \Cbox{\xacceptreference}
               561 {\yacceptreference}
               562 {\wacceptreference}
               563 {\ocrb\acceptreference}
               564 \Tbox{\xacceptref}
               565 {\yacceptref}
              566 {\wacceptref}
              567 {\baselineskip=\acceptreferenceskip\ocrb\acceptreference}
               568 \Cbox{\xaccepteuros}
              569 {\yaccepteuros}
              570 {\waccepteuros}
              571 {\ocrb\accepteuros}
              572 \Cbox{\xacceptaccount}
              573 {\yacceptaccount}
              574 {\wacceptaccount}
              575 {\ocrb\acceptaccount}
               576 \Cbox{\xacceptcents}
              577 {\yacceptcents}
              578 {\wacceptcents}
              579 {\ocrb\acceptcents}
              580 \Cbox{\xaccepteur}
              581 {\yaccepteur}
               582 {\waccepteur}
              583 {\ocrb\accepteuros}
               584 \Cbox{\xacceptct}
               585 {\yacceptct}
               586 {\wacceptct}
               587 {\ocrb\acceptcents}
               588 }
\isodoc@catalan contributed by Cristian Peraferrer:
               589 \def\isodoc@catalan{%
               590 \gdef\accountdatatext {Dades banc\'aries}
              591 \gdef\accountnametext {a nom de}
              592 \gdef\accountnotext {N\'um. de compte}
               593 \gdef\amounttext {Quantitat}
               594 \gdef\ccname {cc}
               595 \gdef\cellphonetext {M\'obil}
              596 \gdef\chambertext {Cambra de comer\c{c}}
              597 \qdef\datetext {Data}
              598 \gdef\daystext {dies}
               599 \gdef\descriptiontext {Descripci\'o}
              600 \gdef\emailtext {E-mail}
              601 \gdef\enclosurestext {Annexos:}
              602 \gdef\enclosuretext {Annex:}
              603 \gdef\faxtext {Fax}
              604 \gdef\invoicetext {factura}
              605 \gdef\oftext {de}
              606 \gdef\ourreftext {La nostra refer\'encia}
              607 \gdef\pagetext {P\'agina}
              608 \gdef\phonetext {Tel\'efon}
               609 \gdef\referencetext {Refer\'encia}
              610 \gdef\routingnotext {Nombre de ruta}
              611 \gdef\subjecttext {Assumpte}
              612 \gdef\termtext {Termini del pagament}
```

```
613 \gdef\totaltext {Total}
614 \gdef\totext {A}
615 \gdef\vatnotext {N\'um. IVA}
616 \gdef\vattext {IVA}
617 \gdef\websitetext {Web}
618 \gdef\yourlettertext {La seva carta del}
619 \gdef\yourreftext {La seva refer\'encia}
620 \gdef\date {\number\day\space\ifcase\month\or
621 gener\or febrer\or mar\c{c}\or abril\or maig\or juny\or
622 juliol\or agost\or setembre\or octubre\or novembre\or desembre\fi
623 \space \number\year
624 }
625 }
```
#### \isodoc@dutch

\def\isodoc@dutch{%

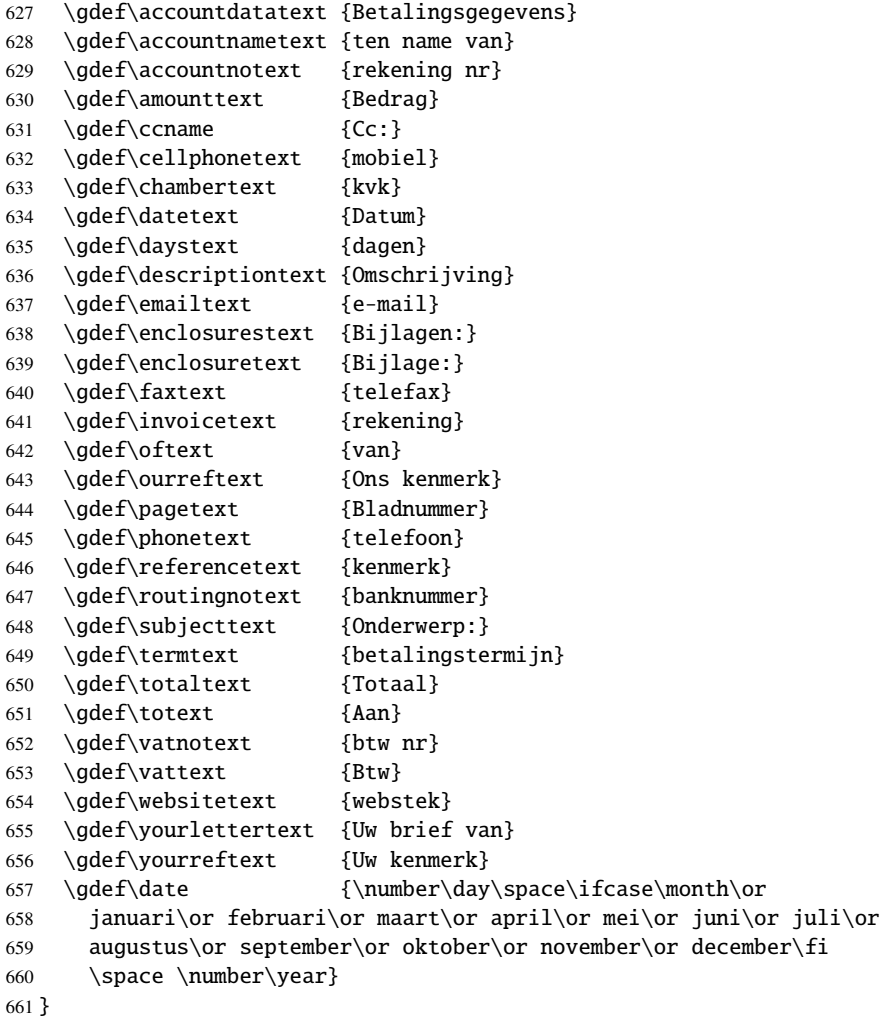

#### \isodoc@french

\def\isodoc@french{%

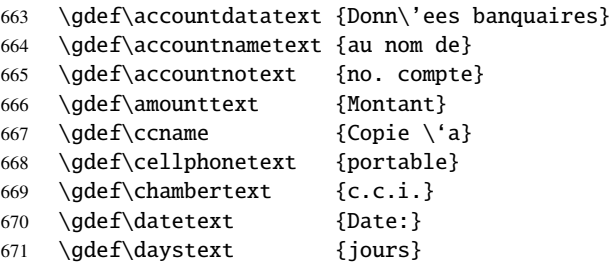

```
672 \gdef\descriptiontext {Description}
673 \gdef\emailtext {email}
674 \gdef\enclosurestext {Pi\'eces jointes:}
675 \gdef\enclosuretext {Pi\'ece jointe:}
676 \gdef\faxtext {t\'el\'efax}
677 \gdef\invoicetext {facture}
678 \gdef\oftext {de}
679 \gdef\ourreftext {Nos r\'ef\'erences:}
680 \gdef\pagetext {Page}
681 \gdef\phonetext {t\'el\'ephone}
682 \gdef\referencetext {r\'ef\'erence}
683 \gdef\routingnotext {num\'ero d'acheminement}
684 \gdef\subjecttext {Objet:}
685 \gdef\termtext {terme}
686 \gdef\totaltext {Total}
687 \gdef\totext {\'A l'attention de}
688 \gdef\vatnotext {no. T.V.A.}
689 \gdef\vattext {T.V.A.}
690 \gdef\websitetext {site Web}
691 \gdef\yourlettertext {Votre lettre du}
692 \gdef\yourreftext {Vos r\'ef\'erences:}
693 \gdef\date {\number\day\ifnum\day=1$ˆ{er}$\fi\space\ifcase\month\or
694 janvier\or f\'evrier\or mars\or avril\or mai\or juin\or
695 juillet\or ao\ˆut\or septembre\or octobre\or
696 novembre\or d\'ecembre\fi \space \number\year}
697 }
```
#### \isodoc@german

\def\isodoc@german{%

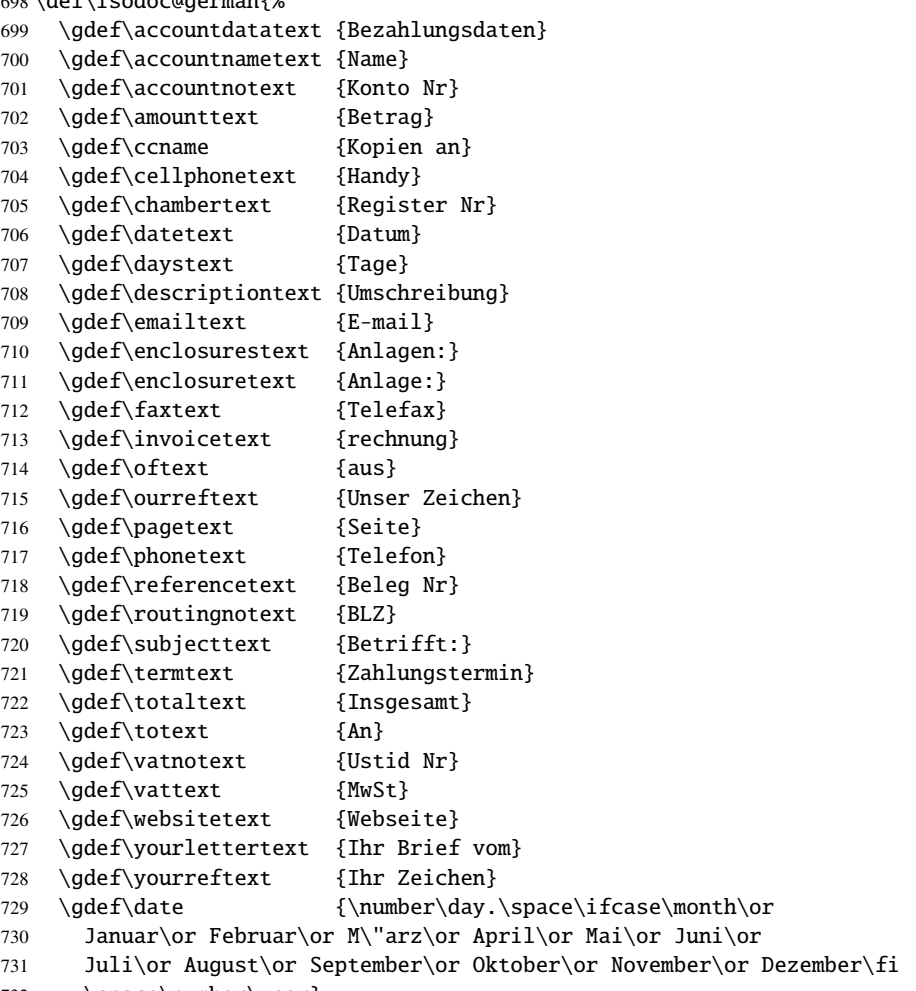

732 \space\number\year}

}

\isodoc@italian contributed by Walter Giocoso:

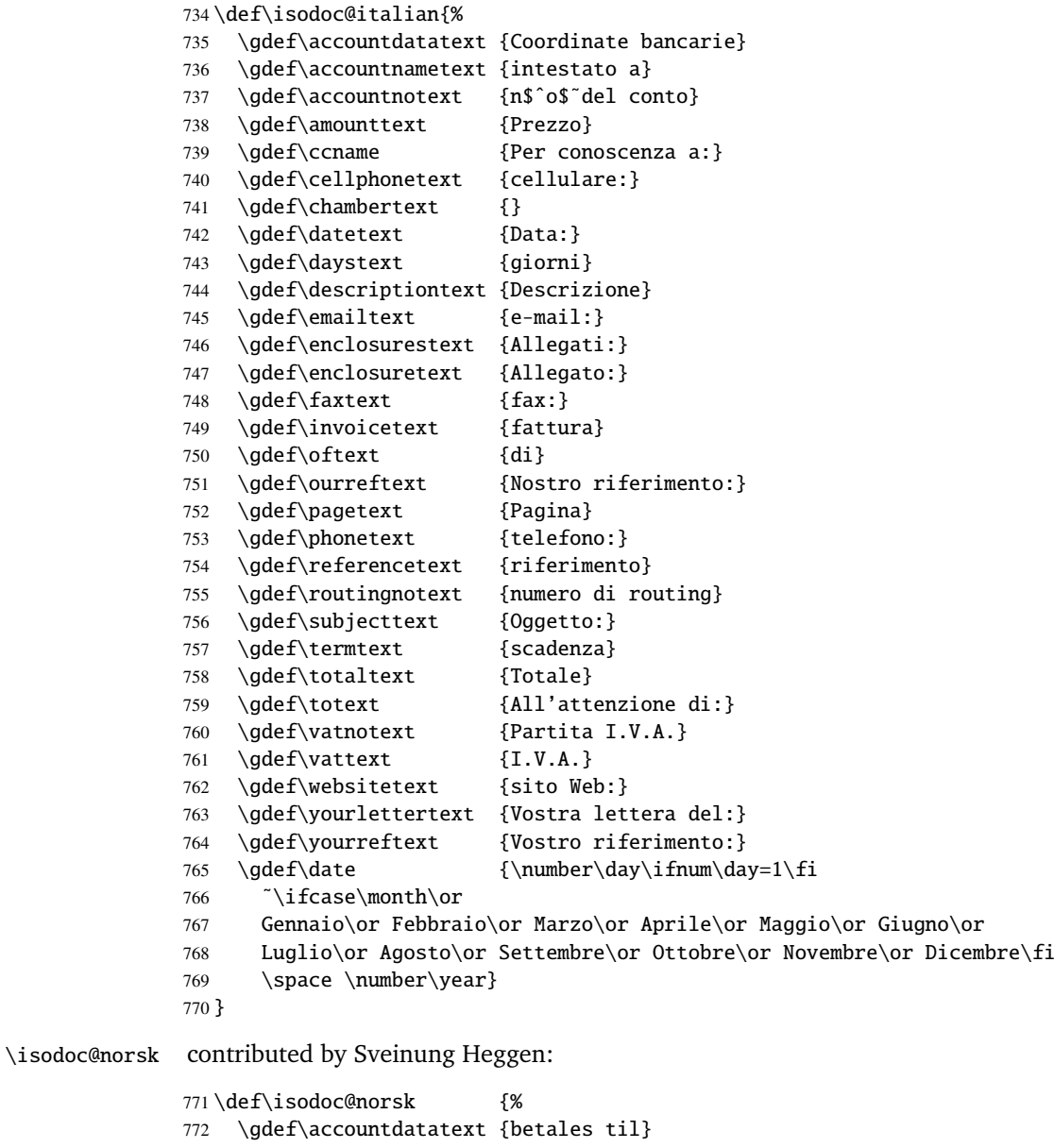

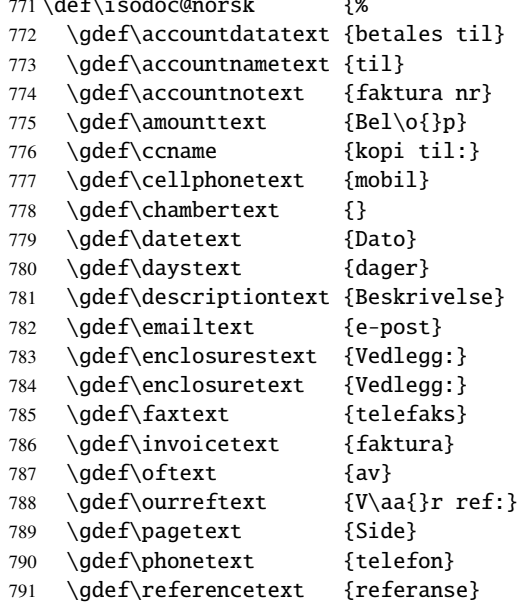

```
792 \gdef\routingnotext {routing-nummer}
                793 \gdef\subjecttext {Vedr:}
                794 \gdef\termtext {betalingsfrist}
                795 \gdef\totaltext {Total}
                796 \gdef\totext {Til}
                797 \gdef\vatnotext {Org. nr.}
                798 \qdef\vattext {Mva}
                799 \gdef\websitetext {hjemmeside}
                800 \qdef\yourlettertext {Deres brev av}
                801 \gdef\yourreftext {Deres ref:}
                802 \gdef\date {\number\day.\space\ifcase\month\or
                803 januar\or februar\or mars\or april\or mai\or juni\or
                804 juli\or august\or september\or oktober\or november\or desember\fi
                805 \space \number\year}
                806 }
\isodoc@serbian contributed by Zoran T. Filipovic:
                807 \def\isodoc@serbian {%
                808 \gdef\totaltext {Ukupno}
                809 \gdef\vattext {PDV}
                810 \gdef\accountdatatext {Podaci o bankarskom sektoru}
                811 \gdef\accountnametext {na ime}
                812 \gdef\accountnotext {Ra\v cun br.}
                813 \gdef\amounttext {Iznos}
                814 \qdef\ccname {Kopije}
                815 \gdef\cellphonetext {Mobilni}
                816 \qdef\chambertext {Spisak br.}
                817 \gdef\datetext {Datum}
                818 \gdef\daystext {dana}
                819 \gdef\descriptiontext {Opis}
                820 \gdef\emailtext {Email}
                821 \gdef\enclosurestext {Prilozi:}
                822 \gdef\enclosuretext {Prilog:}
                823 \gdef\faxtext {Telefax}
                824 \gdef\invoicetext {faktura}
                825 \gdef\oftext {od}
                826 \qdef\ourreftext {Na\v s broj}
                827 \gdef\pagetext {Strana}
                828 \gdef\phonetext {Telefon}
                829 \gdef\referencetext {Dokumet br.}
                830 \gdef\routingnotext {BLZ}
                831 \gdef\subjecttext {Predmet:}
                832 \gdef\termtext {rok pla\' canja}
                833 \gdef\totext {U}
                834 \qdef\vatnotext {porez br.}
                835 \qdef\websitetext {Website}
                836 \qdef\vourlettertext {Va\v se pismo od}
                837 \qdef\yourreftext {Va\v s broj}
                838 \gdef\date{\number\day.˜\ifcase\month\or
                839 Januar\or Februar\or Mart\or April\or Maj\or Jun\or
                840 Jul\or Avgust\or Septembar\or Oktobar\or Novembar\or Decembar\fi
                841 \space\number\year}
                842 }
\isodoc@spanish contributed by Cristian Peraferrer:
                843 \def\isodoc@spanish{%
                844 \gdef\accountdatatext {Datos bancarios}
                845 \gdef\accountnametext {a nombre de}
                846 \gdef\accountnotext {N\'um. de cuenta}
                847 \gdef\amounttext {Cantidad}
                848 \gdef\ccname {cc}
                849 \gdef\cellphonetext {M\'ovil}
```
\gdef\chambertext {C\'amara de comercio}

```
851 \gdef\datetext {Fecha}
852 \gdef\daystext {d\' {\i}as}853 \gdef\descriptiontext {Descripci\'on}
854 \gdef\emailtext {E-mail}
855 \gdef\enclosurestext {Anexos:}
856 \gdef\enclosuretext {Anexo:}
857 \gdef\faxtext {Fax}
858 \gdef\invoicetext {factura}
859 \text{def\oftext} {de}
860 \gdef\ourreftext {Nuestra referencia}
861 \gdef\pagetext {P\'agina}
862 \gdef\phonetext {Tel\'efono}
863 \gdef\referencetext {Referencia}
864 \gdef\routingnotext {n\'umero de ruta}
865 \gdef\subjecttext {Asunto}
866 \gdef\termtext {Plazo de pago}
867 \gdef\totaltext {Total}
868 \gdef\totext {A}869 \gdef\vatnotext {N\'um. IVA}
870 \gdef\vattext {IVA}
871 \gdef\websitetext {Web}
872 \gdef\yourlettertext {Su carta de}
873 \gdef\yourreftext {Su referencia}
874 \gdef\date {\number\day\space\ifcase\month\or
875 enero\or febrero\or marzo\or abril\or mayo\or junio\or
876 julio\or agosto\or septiembre\or octubre\or noviembre\or diciembre\fi
877 \space \number\year
878 }
879 }
880 % \DescribeMacro{\isodoc@UKenglish}
881% \begin{macrocode}
882 \def\isodoc@UKenglish{%
883 \gdef\accountdatatext {Banking data}
884 \gdef\accountnametext {in the name of}
885 \gdef\accountnotext {Account no.}
886 \gdef\amounttext {Amount}
887 \gdef\ccname {cc}
888 \gdef\cellphonetext {cellphone}
889 \gdef\chambertext {ch.comm.}
890 \qdef\datetext {Date}
891 \gdef\daystext {days}
892 \gdef\descriptiontext {Description}
893 \gdef\emailtext {email}
894 \gdef\enclosurestext {Enclosures:}
895 \gdef\enclosuretext {Enclosure:}
896 \gdef\faxtext {telefax}
897 \gdef\invoicetext {invoice}
898 \gdef\oftext {of}
899 \gdef\ourreftext {Our reference}
900 \gdef\pagetext {Page}
901 \gdef\phonetext {telephone}
902 \gdef\referencetext {Reference}
903 \gdef\routingnotext {Routing no}
904 \gdef\subjecttext {Subject:}
905 \gdef\termtext {term of payment}
906 \gdef\totaltext {Total}
907 \gdef\totext {To}
908 \gdef\vatnotext {vat no.}
909 \gdef\vattext {Vat}
910 \gdef\websitetext {website}
911 \gdef\yourlettertext {Your letter of}
912 \gdef\yourreftext {Your reference}
913 \gdef\date{\ifcase\day\or
```
 1st\or 2nd\or 3rd\or 4th\or 5th\or 6th\or 7th\or 8th\or 9th\or 10th\or 11th\or 12th\or 13th\or 14th\or 15th\or 16th\or 17th\or 18th\or 19th\or 20th\or 21st\or 22nd\or 23rd\or 24th\or 25th\or 26th\or 27th\or 28th\or 29th\or 30th\or 31st\fi\space\ifcase\month\or January\or February\or March\or April\or May\or June\or July\or August\or September\or October\or November\or December\fi 923 \space \number\year}

# \isodoc@USenglish

}

\def\isodoc@USenglish{%

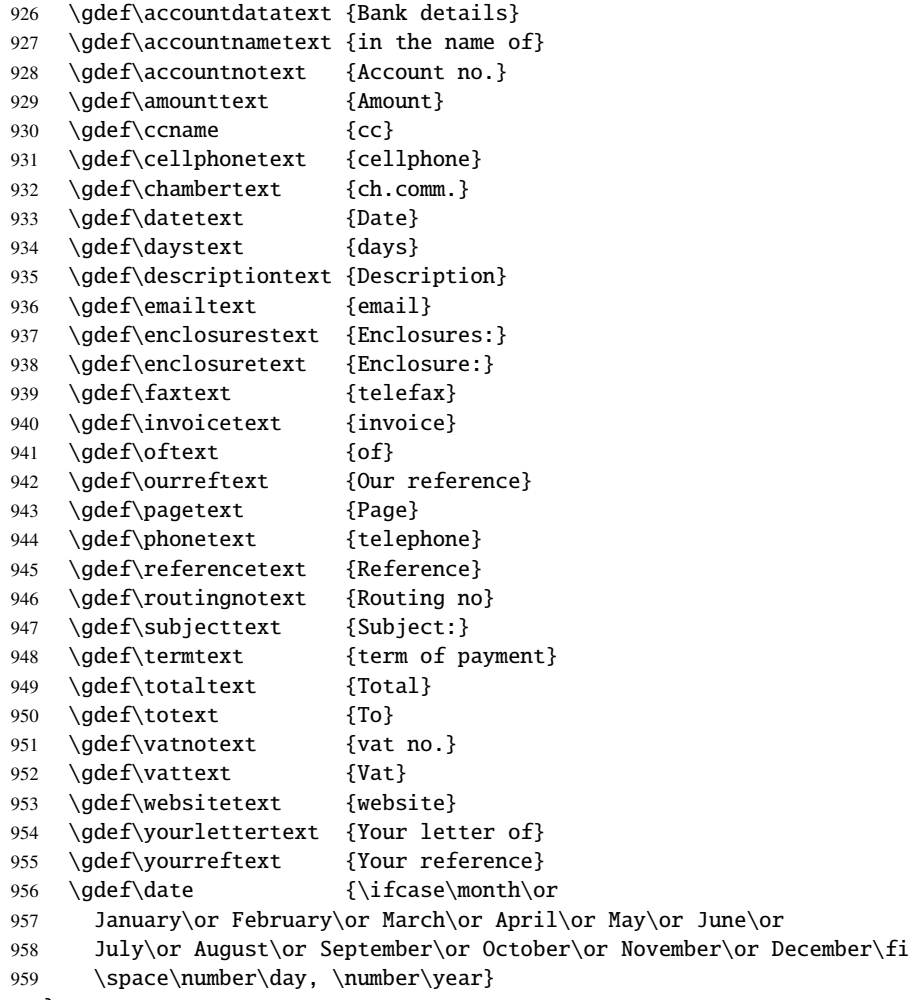

#### }

# Change History

v0.1

v0.2

General: Initial version . . . . . . . . . 1 v0.10

General: bug: missing prefixes for phone numbers added option footorder, setting the order of footer fields . . . . . . . . . . . . . 1 General: added options phoneprefix, routingno, logoaddress accountname now optional accountnumber  $\Rightarrow$  accountno german and french translations corrected indents removed in header fields expect printer to

have more unprintable border ascriptiontext ⇒ accountnametext for dutch Interdocument language changes now work; Vatno, if defined, is reported with accountdata; country in returnaddress now separated with dot; option changes kept local to the letter/invoice; English/American accountname text adapted . . . . . . . . . . . . . 1 General: several errors in documentation corrected . . . . . . . . . . . 1

General: non-zero parskip generated whitespace in standard textblocks; several accept positions fixed, added option shift, whitespace problems solved, added option currency, added option cityzip - without documentation . . . . . . . . . . . . . . . 1 v0.4 General: options shift, currency, cityzip added norwegian translations added (thanks Sveinung Heggen) . . . . . . . . . . . . . . . . 1 v0.5

General: text misplacement in subject-less letters corrected norwegian translations corrected . . . . . . . . . . . . . . . . . . . 1 v0.6

General: moved all documentation

files in subdirectory doc, because files appeared to be wrongly placed on the TeX Collection DVD Some minor corrections . . 1

v0.7

General: using eurosym package instead of marvosym; using frenchb package instead of french; added addresswidth option, default stays 2 cols; changes suggested by Fabrice Niessen (thanks): added header/noheader options; added bodyshift option; date format can be yyyy-mm-dd or a literal 'today'; added forcedate option to enter anything for date; added foldleft and foldright options, default stays right; headingcolor, if defined, colors fancy headings; headcolor, if defined, colors headings in header and footer; foldmarkcolor, if defined, colors foldmark 1

v0.9

General: subject text uses full textwidth; use newlines if needed introducing isodocsymbols.sty new option closingcomma subject uses full textwidth new option closingcomma using foreach package for footfields removed some unwanted whitespace ... 1

# Index

v0.3

v0.3b

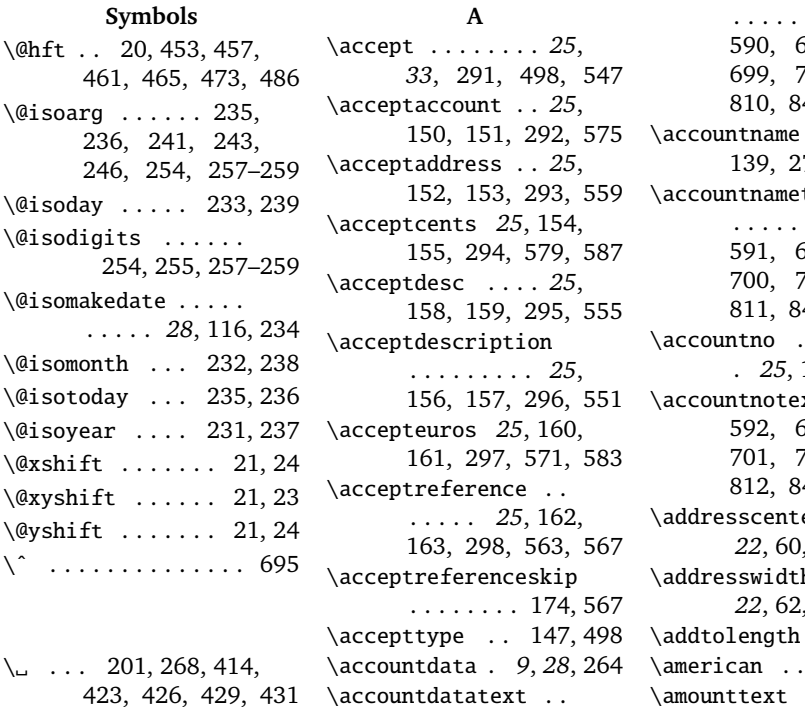

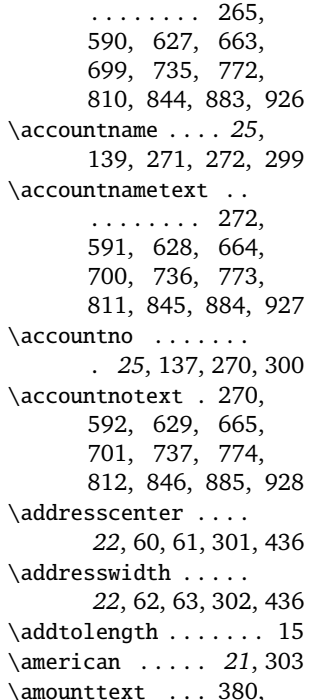

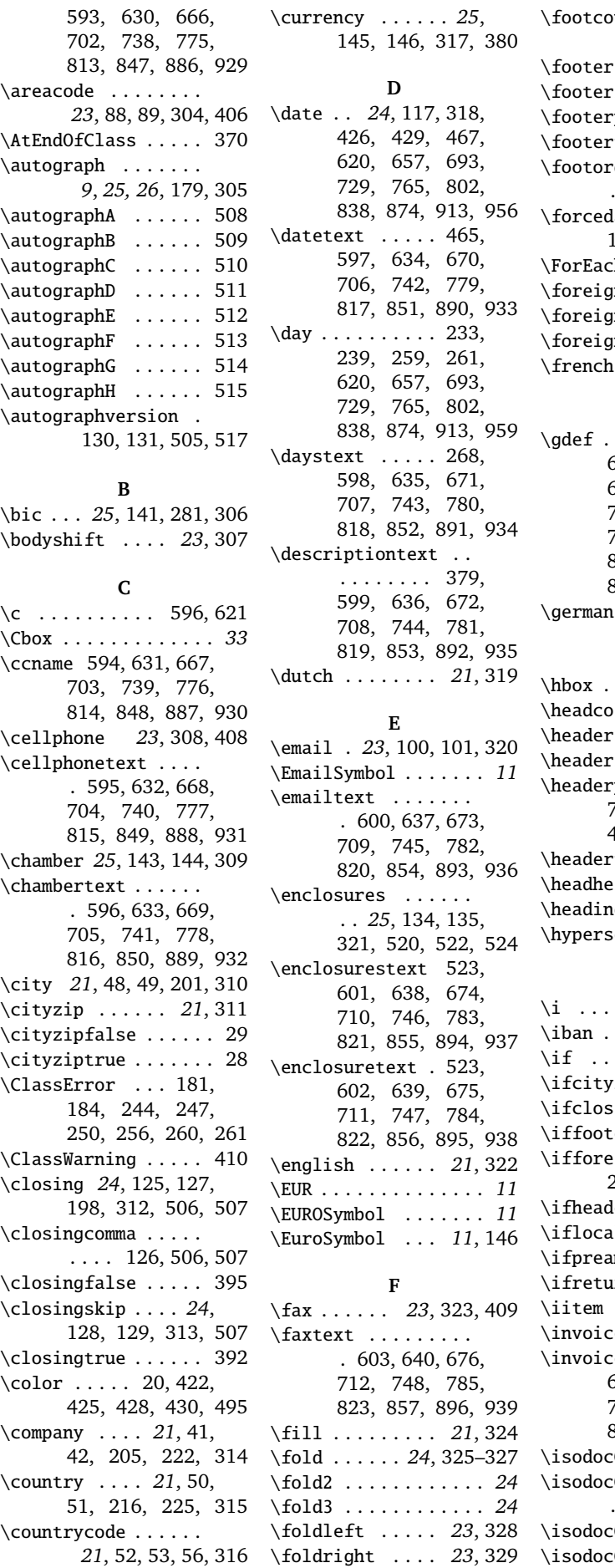

\footcount . . . . . . . 393, 480, 485, 489 \footer . . . . . . . *23*, 330 false  $\ldots$  86, 87  $\text{pos } \ldots$  79, 485  $\text{true} \dots \dots \ 85$  $\text{der } \dots \dots$ . . 83, 84, 331, 491 \forcedate . . . . . *24*, 118, 332, 466, 468  $\Delta$ hX . . . . . . . . 482 \foreign . . . . . . *21*, 333  $\texttt{mfalse}$  ... $\ldots$  . 27  $\text{intrule} \dots \dots \dots \ 26$ \french . . . . . . . *21*, 334 **G**  $\cdots \cdots$  . 590– 620, 627–657, 663–693, 699– 729, 735–765, 772–802, 808– 838, 844–874, 883–913, 926–956 \german . . . . . . . *21*, 335 **H** . . . . . . . . . . . 483  $\lambda$ lor  $\dots \dots$  . 20 \header . . . . . . . *23*, 336  $\text{false}$  . . . . . . . 76  $\text{pos } \dots$  . 77, 78, 446, 447, 452, 456, 460, 464  $\text{true} \quad \ldots \quad 74, 75$  $\text{right}$  ....... 15  $\mathop{\mathrm{sgcolor}}\nolimits$   $\dots$  . . . . 20  $\mathfrak{setup}$  ...... 414 **I** . . . . . . . . . . . 852 \iban . . *25*, 140, 280, 337  $\ldots \ldots$  . 244, 247 \ifcityzip .... 29, 201 \ifclosing ... 392, 504 \iffooter . 86, 229, 481  $\lim_{x \to 27, 56,}$ 216, 225, 278, 406  $\ker$  ..... 75, 450  $\lambda$ lbank  $\ldots$  31, 279  $\text{mble } \ldots \ldots \ldots 16$  $\text{irn } \dots$  . 71, 437 \iitem . . *9*, 384, 385, 388 \invoice . . . . *8*, *30*, 394  $\text{eta} \dots 398,$ 604, 641, 677, 713, 749, 786,

824, 858, 897, 940 \isodoc@catalan *34*, 589 \isodoc@cellphone .  $\ldots$  . 94, 95, 408 \isodoc@dutch 32, *35*, 626 detax 96, 97, 409 \isodoc@french .... . . . . . . *35*, 36, 662 \isodoc@german .... . . . . . . 34, *36*, 698 \isodoc@italian *37*, 734 \isodoc@lead . . 406–409 \isodoc@norsk . . *37*, 771 \isodoc@phone 90, 91, 407 \isodoc@serbian *38*, 807 \isodoc@spanish *38*, 843 \isodoc@UKenglish . . 33, 412, 880, 882 \isodoc@USenglish . . . . . . . 35, *40*, 925 \itable . . . . . . . . . *8*, 374, 375, 377, 385 \itotal .... 9, 389, 390 **L** \label ........... 527 \language . . . . . *21*, 338 \lccode . . . . . . 187–190 \leftaddress . . . *22*, 339 \letter . . *8*, *31*, 397, 403 \LetterSymbol . . . . . . *11* \localbank . . . . *21*, 340 \localbankfalse . . . . 31 \localbanktrue ..... 30 \logo . . . . *9*, *27*, 202, 434 \logoaddress . . . . *21*, 43, 211, 217, 341 \lowercase . . . . . . . 191 **M** \markercolor . . . . . . . *20* \MobileSymbol . . . . . . *11* \month . . . . . . . . 232, 238, 258, 260, 620, 657, 693, 729, 766, 802, 838, 874, 920, 956 \mydown . . . 178, 195, 197 \myoutdent 176, 193, 196 **N** \newcounter . . . . . . 391 \newfont . . . . . . . . . 148 \newpage . . . . . . . . . 404 \nofill . . . . . . . *21*, 342 \nofold . . . . . . . *23*, 343 \nofooter . . . . . *23*, 344 \noheader . . . . . *23*, 345 \noreturn . . . . . *22*, 346 **O** \ocrb . . . . . . . . . 148, 563, 567, 571, 575, 579, 583, 587 \oftext ... 423, 431, 605, 642, 678, 714, 750, 787, 825, 859, 898, 941 \opening . . . . . . . *24*, 121, 124, 347, 499

\openingcomma . . . *24*, 122, 123, 348, 499 \openingpos . . . . . . . 81, 449, 451, 499 \ourref . . . . *24*, 110, 111, 277, 349, 462 \ourreftext . . . 461, 606, 643, 679, 715, 751, 788, 826, 860, 899, 942 **P** \pagetext . 423, 431, 607, 644, 680, 716, 752, 789, 827, 861, 900, 943 \phone . . . . *23*, 350, 407 \phoneprefix . . . . . . *23*, 92, 93, 351, 406 \PhoneSymbol . . . . . . . *11* \phonetext . . . . . . . . 608, 645, 681, 717, 753, 790, 828, 862, 901, 944 \preamblefalse . . . . . 17 \preambletrue . . . . . . 16 \prezip . . . . . . . 56, 201 \processto . . . . . 64, 66 **R** \referencetext . 277, 609, 646, 682, 718, 754, 791, 829, 863, 902, 945 \return . . . . . . . *22*, 352 \returnaddress . . . . . . . . . . *22*, *27*, 73, 220, 353, 439 \returnfalse .... 71,72 \returntrue . . . . . . . 70 \rightaddress . . *22*, 354 \routingno . . . . . *25*, 138, 274, 275, 355 \routingnotext . 275, 610, 647, 683, 719, 755, 792, 830, 864, 903, 946 **S** \setupdocument *8*, *27*, 227 \shift . . . . . . . . *21*, 356 \showkeys . . . *8*, *29*, 289 \signature ....... . . *25*, 132, 133, 198, 357, 506, 507 \signskip . 177, 194, 198 \street . . . . . *21*, 46, 47, 214, 223, 358 \stringlength . 241, 255 \subject . . . . . . . *24*, 119, 120, 359, 415, 448, 470, 473 \subjectpos 80, 446, 448, 449, 451, 471

\subjecttext . . . 473, 611, 648, 684, 720, 756, 793, 831, 865, 904, 947 \substring .... 243, 246, 254, 257–259 **T** \Tbox . . . . . . . . . . . . . *33* \temp . . . . . . . . 191, 192 \term . . . . . . . . . . *25*, 136, 267, 268, 360 \termtext ..... 268, 612, 649, 685, 721, 757, 794, 832, 866, 905, 948 \textblockorigin . . . 24 \textsf .......... 205 \textskip ...... 82, 447, 448, 478, 500 \thelettercount ...  $\ldots$  424, 432, 527 \theresult 242, 250, 256 \thestring ....... . 244, 245, 247, 248, 254, 257–259 \thislevelitem ....  $\ldots$  483, 486, 487 \to . . . . . . . . . . *22*, 361 \toaddress ..... 65, 66, 68, 69, 443, 559 \today . . . . . . . . . . . 414 \toname . 64, 68, 414, 426, 429, 443, 559 \totaltext .... 390, 613, 650, 686, 722, 758, 795, 808, 867, 906, 949 \totext ... 426, 429, 614, 651, 687, 723, 759, 796, 833, 868, 907, 950 \Treatments . . . . . . 253 **U** \Undefined . . . . . . . . 19, 42, 45, 47, 49, 51, 53, 55, 65, 89, 117, 124, 127, 133, 467, 517 **V** \v . . . 812, 826, 836, 837 \value ........... 413 \vatno . . . . . . . . . *25*, 142, 284, 285, 362 \vatnotext . . . . 285, 615, 652, 688, 724, 760, 797, 834, 869, 908, 951 \vattext ........ . 616, 653, 689, 725, 761, 798, 809, 870, 909, 952

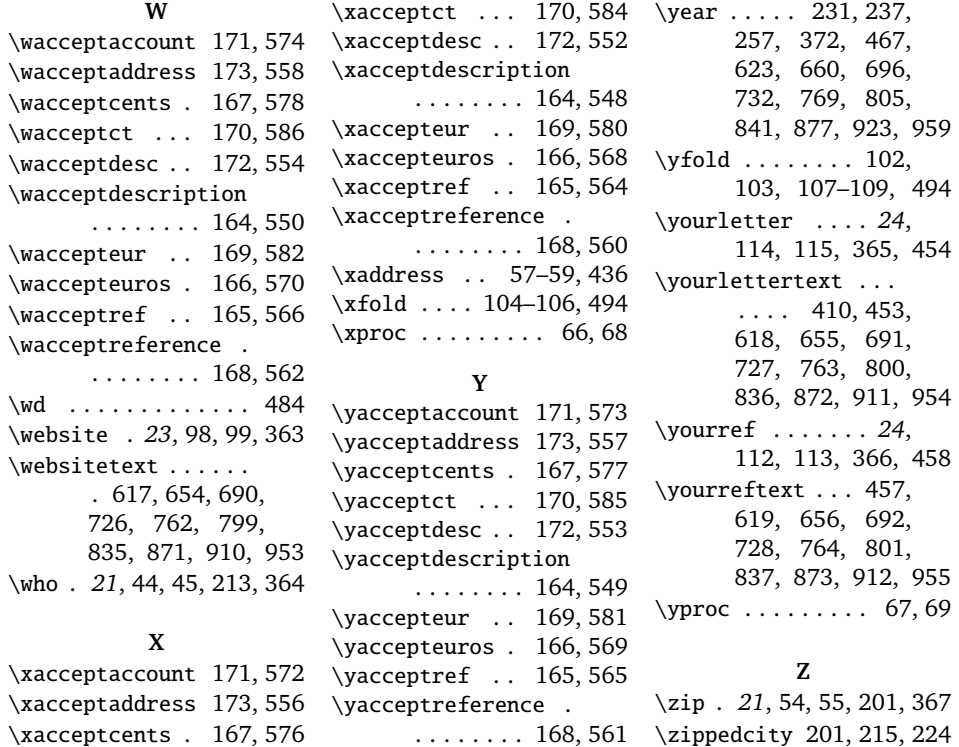